## Univariate ACE Model

 Boulder Workshop 2014 Hermine H. Maes, Elizabeth Prom-Wormley

# Questions to be Answered

- Does a trait of interest cluster among related individuals?
- Can clustering be explained by genetic or environmental effects?
- What is the best way to explain the degree to which genetic and environmental effects affect a trait?

# Practical Example

- Dataset: NH&MRC Twin Register
- 1981 Questionaire
- BMI (body mass index): weight/height squared
- Young Female Cohort: 18-30 years
- Sample Size:
	- MZf young: 534 pairs (zyg=1)
	- DZf young: 328 pairs (zyg=3)

#### Dataset

#### > head(twinData)

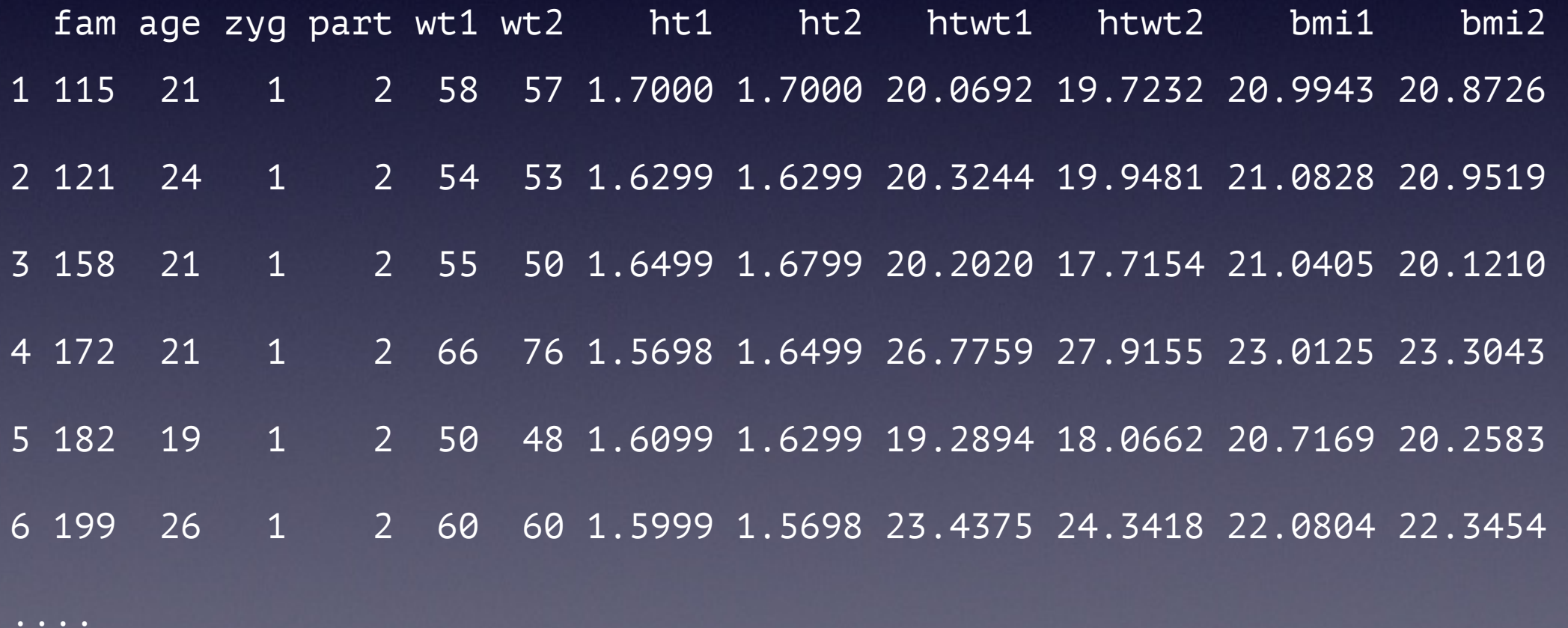

**twinSatConCov.R [1]**

```
# --------------------------------------------------------------------------- --- 
# Program: twinSatConCov.R 
# Author: Hermine Maes 
# Date: 03 03 2014 
# 
# Univariate Twin Saturated model to estimate means and (co)variances 
# Matrix style model - Raw data - Continuous data 
# -------|---------|---------|---------|---------|---------|---------|------- --|
```

```
# Load Libraries 
require(OpenMx) 
require(psych) 
# PREPARE DATA 
# Load Data 
data(twinData) 
dim(twinData) 
describe(twinData, skew=F)
```
#### **twinSatConCov.R [2]**

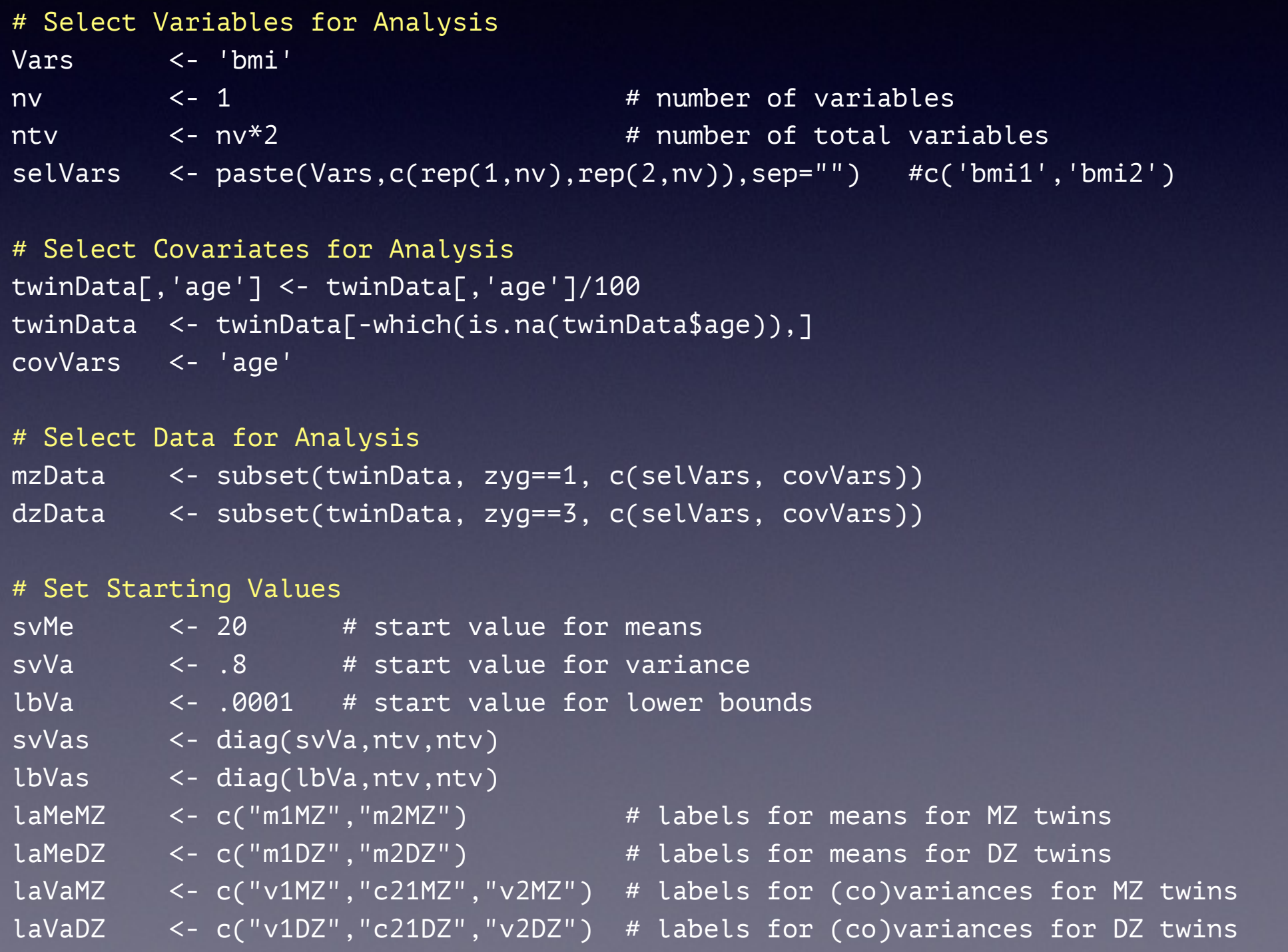

### My Naming Conventions

name of variable(s) number of variables number of twin variables variables per twin pair number of factors number of thresholds

MZ data DZ data starting values lower bound / upper bound labels la

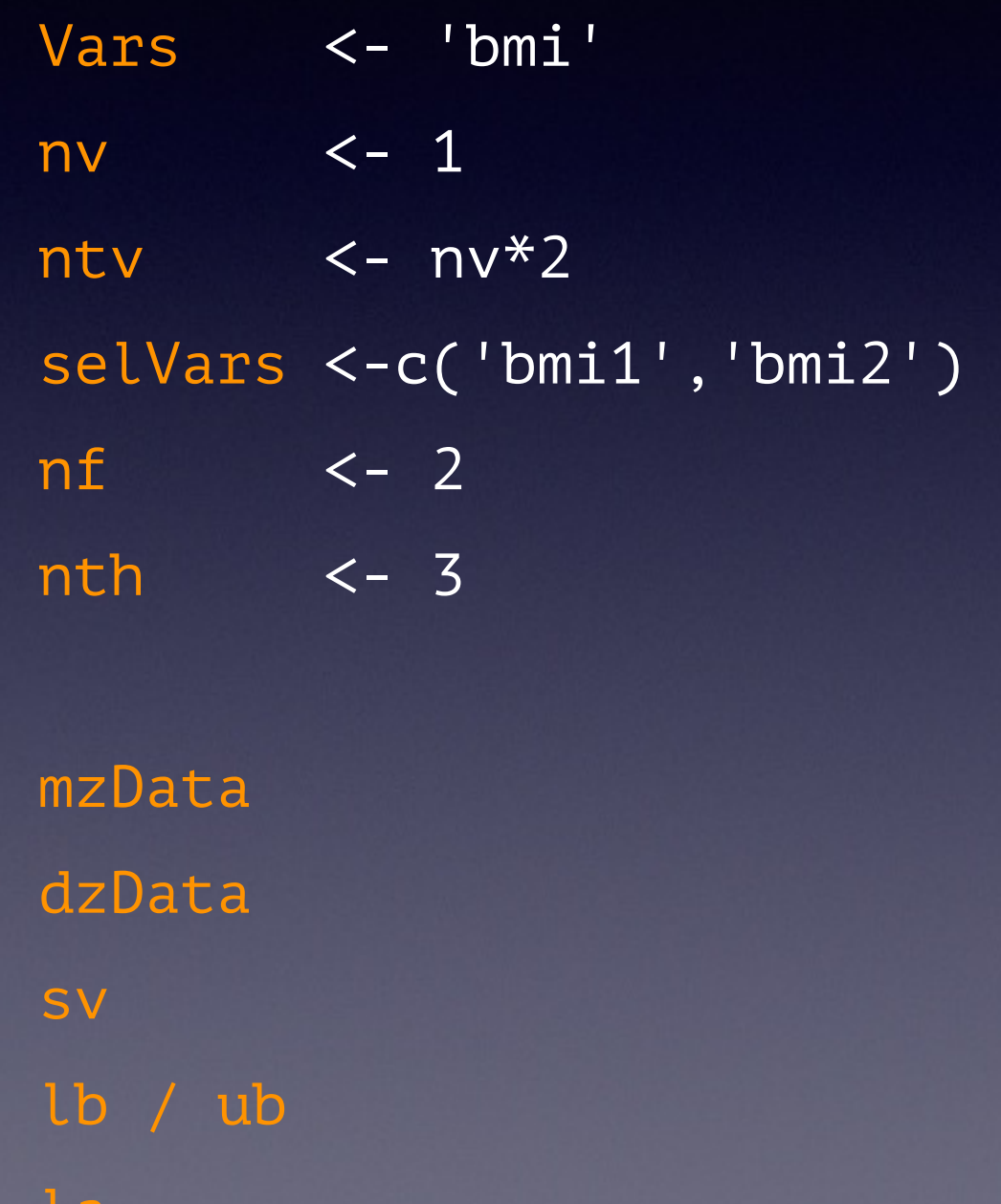

# Classical Twin Study Background

- The Classical Twin Study (CTS) uses MZ and DZ twins reared together
	- MZ twins share 100% of their genes
	- DZ twins share on average 50% of their genes
- Expectation: Genetic factors are assumed to contribute to a phenotype when MZ twins are more similar than DZ twins

# Classical Twin Study Assumptions

- Equal Environments of MZ and DZ pairs
- Random Mating
- No GE Correlation
- No G x E Interaction
- No Sex Limitation
- No G x age Interaction

# Classical Twin Study Basic Data Assumptions

- MZ and DZ twins are sampled from the same population, therefore we expect :
	- Equal means/variances in Twin 1 and Twin 2
	- Equal means/variances in MZ and DZ twins
- Further assumptions would need to be tested if we introduce male twins and opposite sex twin pairs

# 'Old Fashioned' Data Checking

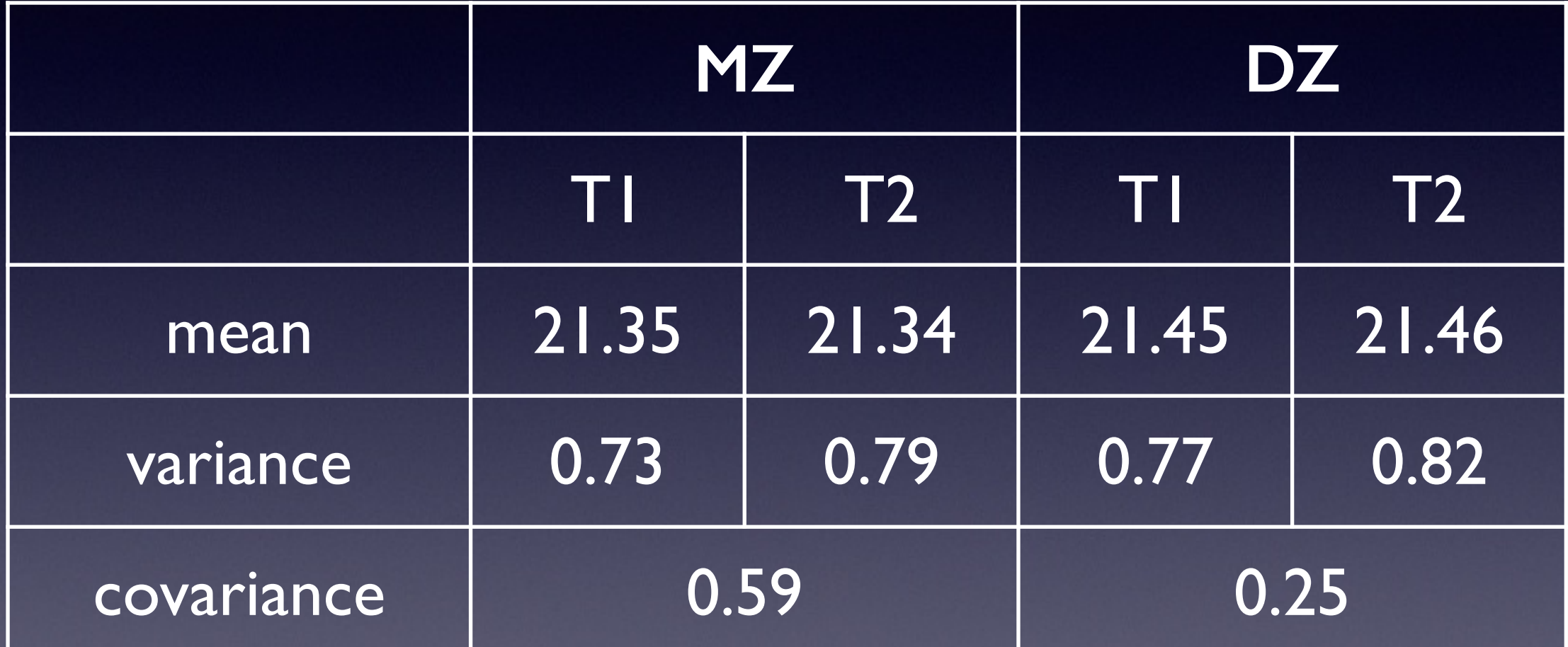

Nice, but how can we actually be sure that these means and variances are truly the same?

# Univariate Analysis A Roadmap

- 1. Use data to test basic assumptions (equal means & variances for twin 1/twin 2 and MZ/DZ pairs)
	- Saturated Model
- 2. Estimate contributions of genetic/environmental effects on total variance of a phenotype
	- ACE or ADE Models
- 3. Test ACE (ADE) submodels to identify and report significant genetic and environmental contributions
	- AE or CE or E Only Models

## Probability Density Function  $\bigoplus$

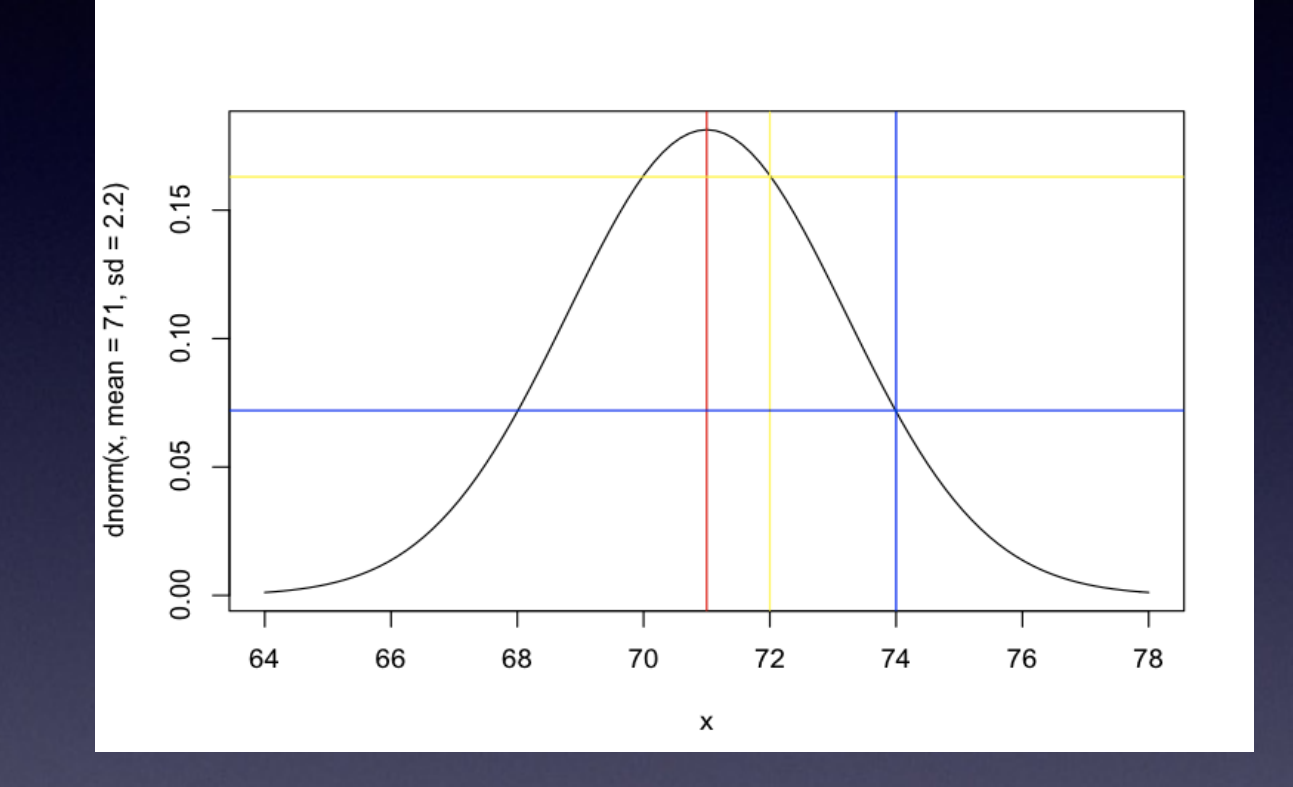

 $\Phi(x_i)$  is likelihood of data point  $x_i$  for particular mean and variance estimates

$$
\Phi(x_i) = -|2\pi\sigma^2|^{-.5} e^{-.5((x_i - \mu)^2 / \sigma^2)}
$$

π: pi=3.14; x<sub>;</sub>: observed value of variable i; μ: expected mean; σ: expected variance Univariate: height of probability density function

# Multinormal Probability Function

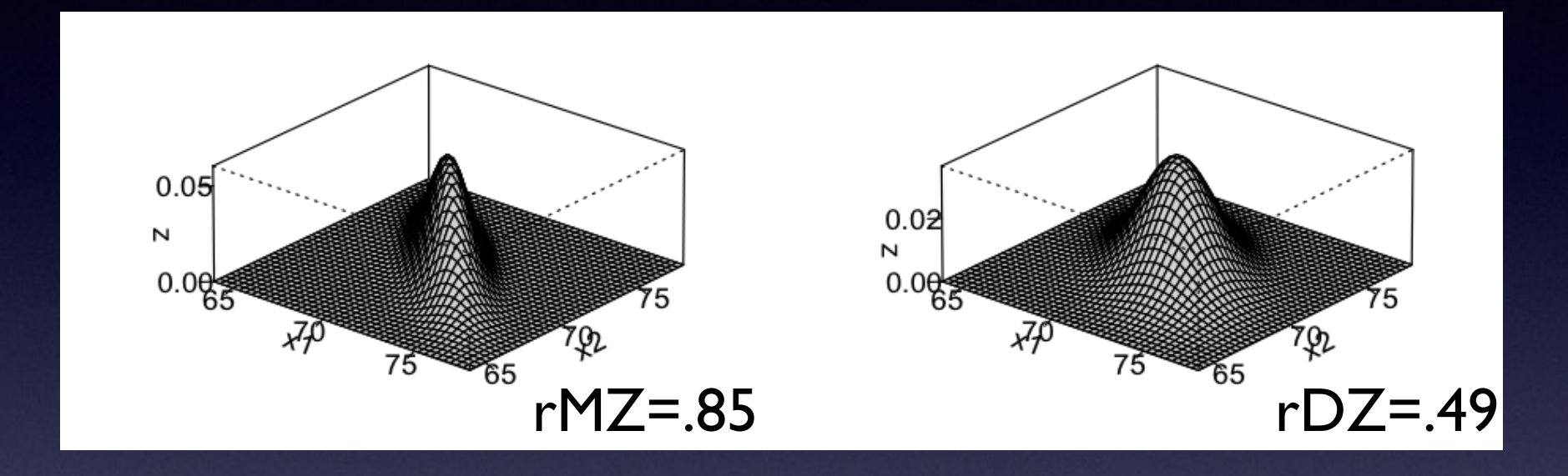

Φ(xi) is likelihood of pair of data points xi and yi for particular means, variances and correlation estimates

 $Φ(x_i) = -|2πΣ|$ <sup>-n/2</sup> e  $-.5((x_i - μ)Σ<sup>-1</sup>(x_i - μ)')$ π=3.14; x<sub>i</sub>: value of variable i; μ: expected mean; ∑: expected covariance matrix Multivariate: height of multinormal probability density function

# Intuition behind Maximum Likelihood (ML)

- Likelihood: probability that an observation (data point) is predicted by specified model
- For MLE, determine most likely values of population parameter value (e.g,  $\mu$ ,  $\sigma$ ,  $\beta$ ) given observed sample value
	- define model
	- define probability of observing a given event conditional on a particular set of parameters
	- choose a set of parameters which are most likely to have produced observed results

# Likelihood Ratio Test

- Likelihood Ratio test is a simple comparison of Log Likelihoods under 2 separate models:
	- Model Mu is Unconstrained (has more parameters)
	- Model Mc is Constrained (has fewer parameters)
- LR statistic equals:
	- LR  $(Mc | Mu) = 2ln(L(Mu) 2ln(L(Mc)))$
- LR is asymptotically distributed as  $x^2$ with the df equal to the number of constraints

## Predicted Means

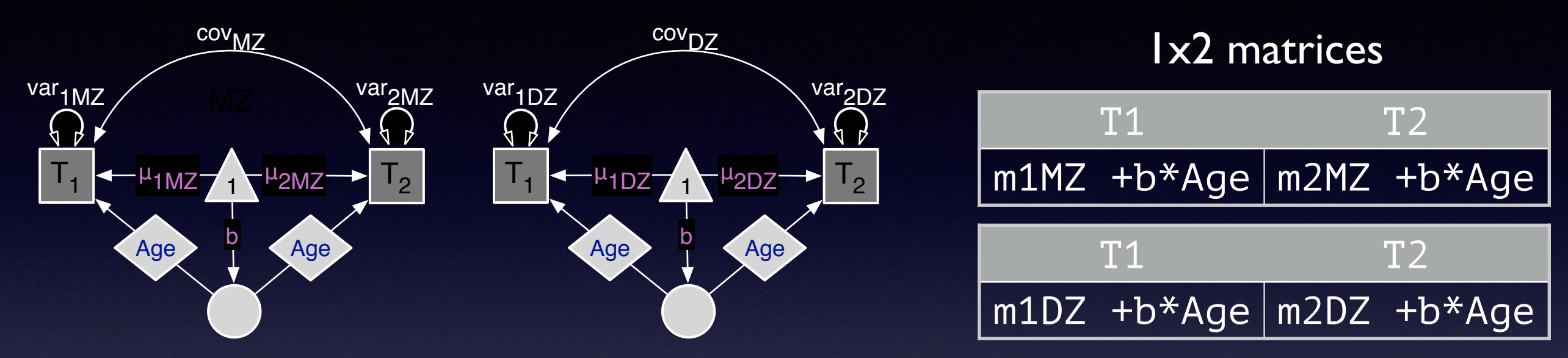

defAge <- mxMatrix( type="Full", nrow=1, ncol=1, free=FALSE, labels=c("data.age"), name="Age" ) pathB <- mxMatrix( type="Full", nrow=1, ncol=1, free=TRUE, values= .01, label="l11", name="b" ) laMeMZ <- c("m1MZ","m2MZ"); laMeDZ <- c("m1DZ","m2DZ")

meanMZ <- mxMatrix( type="Full", nrow=1, ncol=ntv, free=TRUE, values=svMe, labels=laMeMZ, name="MeanMZ") meanDZ <- mxMatrix( type="Full", nrow=1, ncol=ntv, free=TRUE, values=svMe, labels=laMeDZ, name="MeanDZ") expMeanMZ <- mxAlgebra( expression= meanMZ + cbind(b%\*%Age,b%\*%Age), name="expMeanMZ" ) expMeanDZ <- mxAlgebra( expression= meanDZ + cbind(b%\*%Age,b%\*%Age), name="expMeanDZ" )

## Predicted Covariances

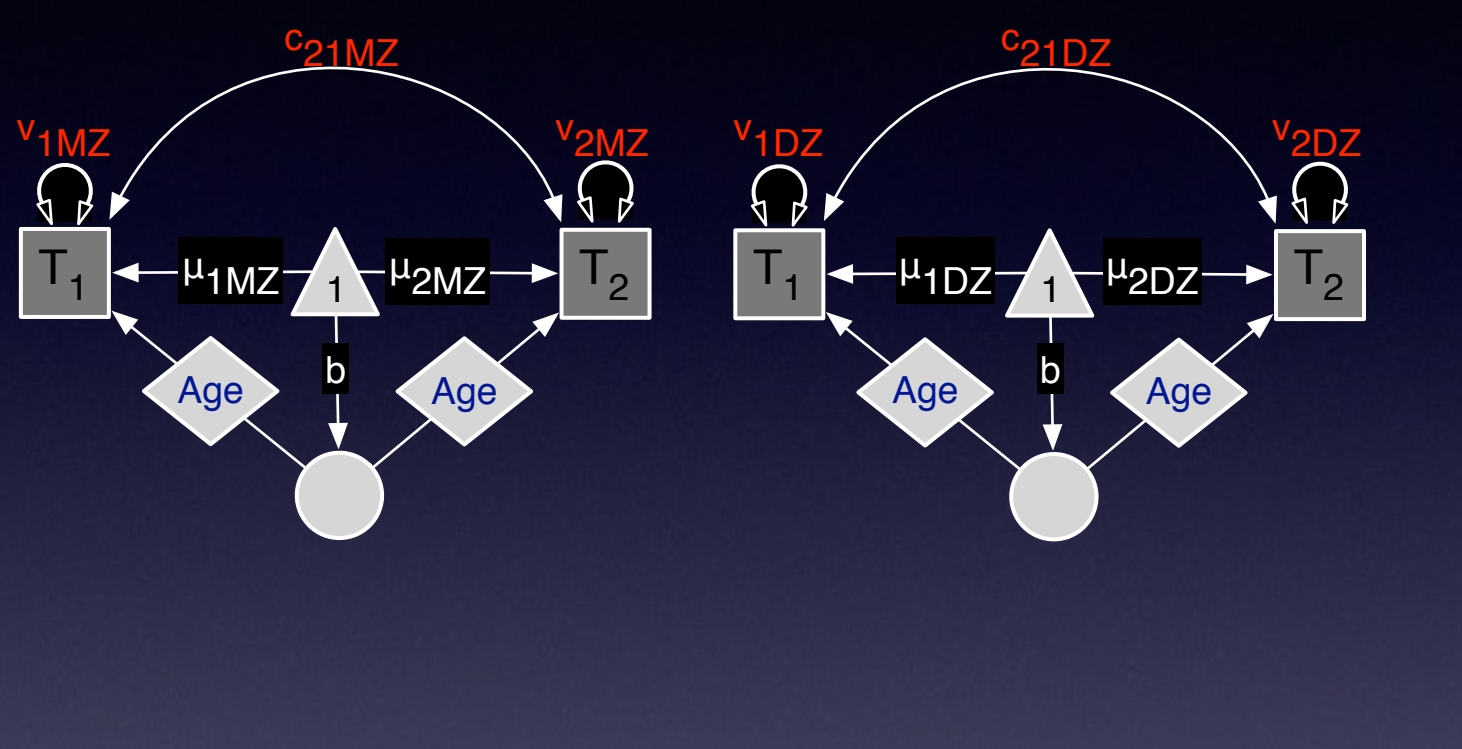

#### 2x2 matrices

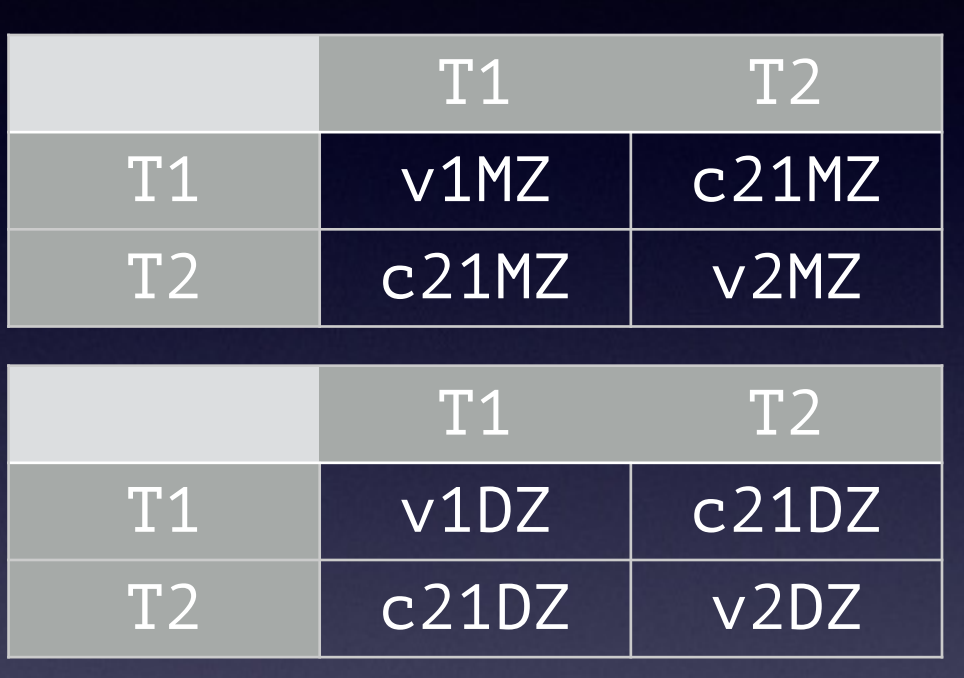

- laVaMZ <- c("v1MZ","c21MZ","v2MZ") laVaDZ <- c("v1DZ","c21DZ","v2DZ")
- covMZ <- mxMatrix( type="Symm", nrow=ntv, ncol=ntv, free=TRUE, values=svVas, lbound=lbVas, labels=laVaMZ, name="expCovMZ" ) covDZ <- mxMatrix( type="Symm", nrow=ntv, ncol=ntv, free=TRUE, values=svVas, lbound=lbVas, labels=laVaDZ, name="expCovDZ" )

#### **twinSatCon.R [3]**

```
# Matrices for Covariates and linear Regression Coefficients 
defAge <- mxMatrix( type="Full", nrow=1, ncol=1, free=FALSE,
  labels=c("data.age"), name="Age") 
pathB <- mxMatrix( type="Full", nrow=1, ncol=1, free=TRUE,
 values=.01, label="l11", name="b")
```

```
# Algebra for expected Mean Matrices in MZ & DZ twins 
meanMZ <- mxMatrix( type="Full", nrow=1, ncol=ntv, free=TRUE, values=svMe,
  labels=laMeMZ, name="meanMZ" )
meanDZ <- mxMatrix( type="Full", nrow=1, ncol=ntv, free=TRUE, values=svMe,
  labels=laMeDZ, name="meanDZ" ) 
expMeanMZ <- mxAlgebra( expression= meanMZ + cbind(b%*%Age,b%*%Age), name="expMeanMZ" ) 
expMeanDZ <- mxAlgebra( expression= meanDZ + cbind(b%*%Age,b%*%Age), name="expMeanDZ" )
```

```
# Algebra for expected Variance/Covariance Matrices in MZ & DZ twins 
expCovMZ <- mxMatrix( type="Symm", nrow=ntv, ncol=ntv, free=TRUE,
 values=svVas, lbound=lbVas, labels=laVaMZ, name="expCovMZ" ) 
expCovDZ <- mxMatrix( type="Symm", nrow=ntv, ncol=ntv, free=TRUE,
 values=svVas, lbound=lbVas, labels=laVaDZ, name="expCovDZ" )
```
#### **twinSatCon.R [4]**

# Data objects for Multiple Groups dataMZ <- mxData( observed=mzData, type="raw" ) dataDZ <- mxData( observed=dzData, type="raw" )

# Objective objects for Multiple Groups objMZ <- mxFIMLObjective( covariance="expCovMZ", means="expMeanMZ", dimnames=selVars ) objDZ <- mxFIMLObjective( covariance="expCovDZ", means="expMeanDZ", dimnames=selVars )

# Combine Groups modelMZ <- mxModel( "MZ", defAge, pathB, meanMZ, expMeanMZ, expCovMZ, dataMZ, objMZ ) modelDZ <- mxModel( "DZ", defAge, pathB, meanDZ, expMeanDZ, expCovDZ, dataDZ, objDZ ) minus2ll <- mxAlgebra( MZ.objective+ DZ.objective, name="minus2sumloglikelihood" ) obj <- mxFitFunctionAlgebra( "minus2sumloglikelihood" ) ciCov <- mxCI( c('MZ.expCovMZ','DZ.expCovDZ' )) ciMean <- mxCI( c('MZ.expMeanMZ','DZ.expMeanDZ' )) twinSatModel <- mxModel( "twinSat", modelMZ, modelDZ, minus2ll, obj, ciCov, ciMean )

#### **twinSatCon.R [5]**

# ----------------------------------------------------------------------------- -

# RUN MODEL

# Run Saturated Model

twinSatFit <- mxRun( twinSatModel, intervals=F ) twinSatSum <- summary( twinSatFit ) twinSatSum

# Generate Saturated Model Output twinSatFit\$MZ.expMeanMZ@result twinSatFit\$DZ.expMeanDZ@result twinSatFit\$MZ.expCovMZ@values twinSatFit\$DZ.expCovDZ@values

twinSatSum\$observedStatistics length(twinSatSum\$parameters[[1]]) twinSatFit@output\$Minus2LogLikelihood twinSatSum\$degreesOfFreedom twinSatSum\$AIC round(twinSatFit@output\$estimate,4)

### summary(MxModel)

#### free parameters:

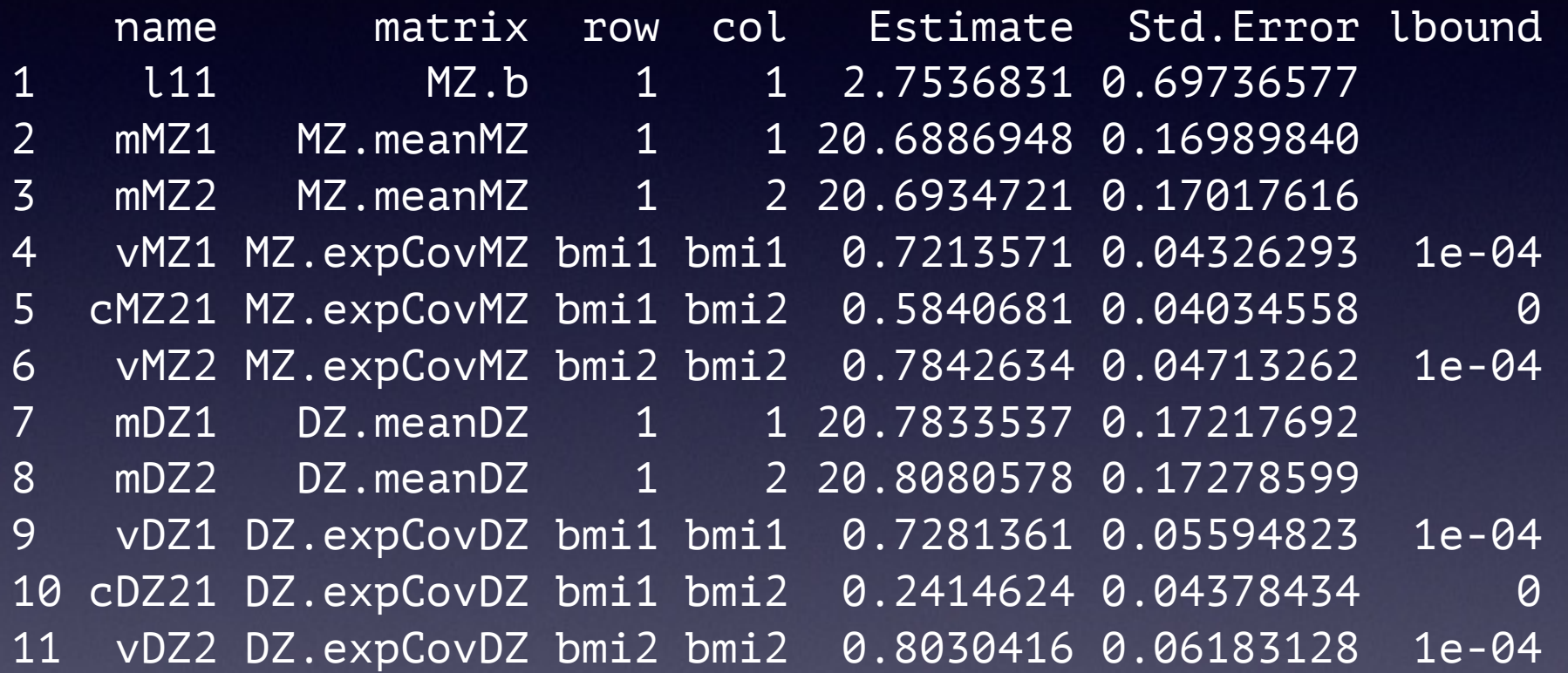

observed statistics: 1775 estimated parameters: 11 degrees of freedom: 1764 -2 log likelihood: 4015.118 number of observations: 919 Information Criteria AIC: 1837.118

### Estimated Values

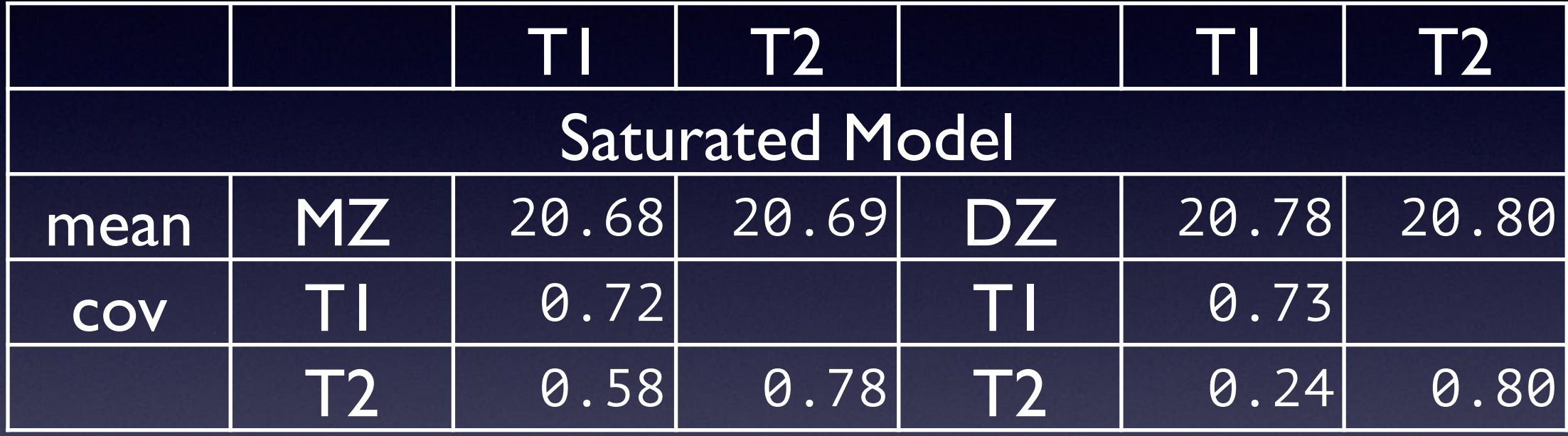

11 parameters Estimated: l11 m1MZ, m2MZ, v1MZ, v2MZ, c21MZ m1DZ, m2DZ, v1DZ, v2DZ, c21DZ

# Goodness-of-Fit Statistics

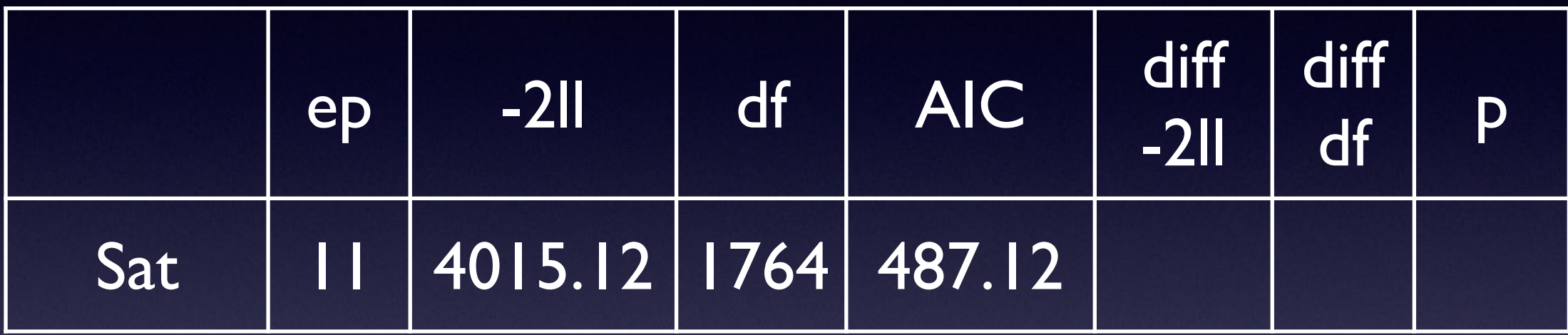

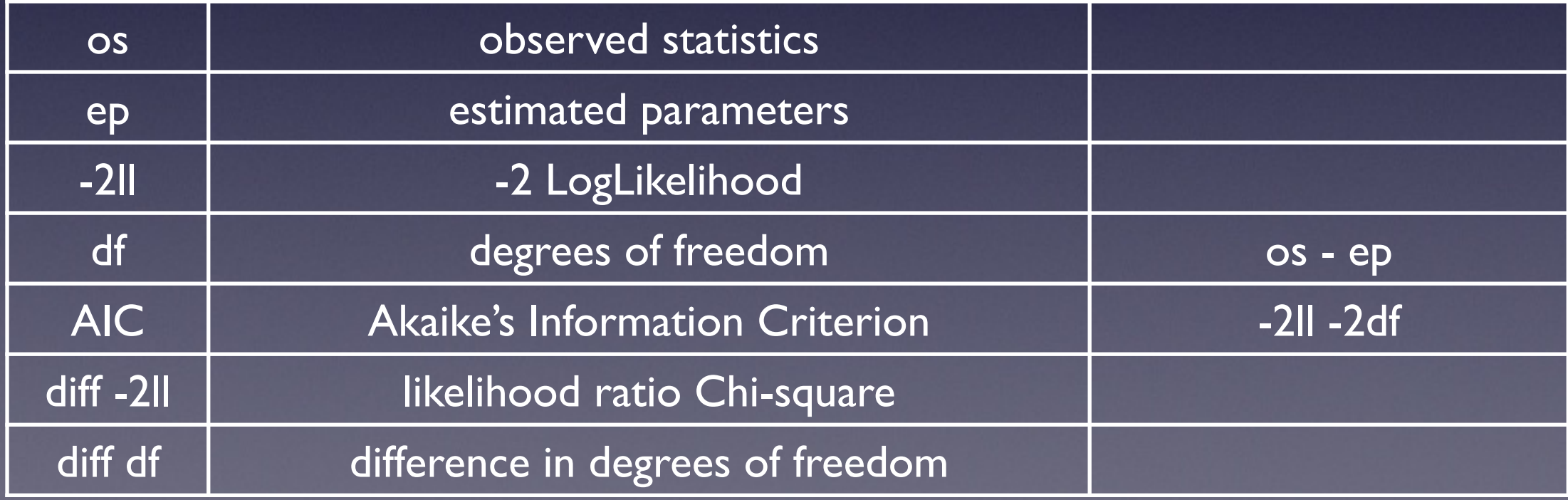

### Fitting Submodels

# Test significance of Covariate

```
# Copy model, provide new name
testCovModel <- mxModel(twinSatFit, name="testCov")
# Change parameter by changing attributes for label 
testCovModel <- omxSetParameters( testCovModel,
 label="l11", free=FALSE, values=0 )
# Fit Nested Model
testCovFit <- mxRun(testCovModel)
```
# Compare Nested Model with 'Full' Model

mxCompare(twinSatFit, testCovFit)

## Goodness-of-Fit Stats

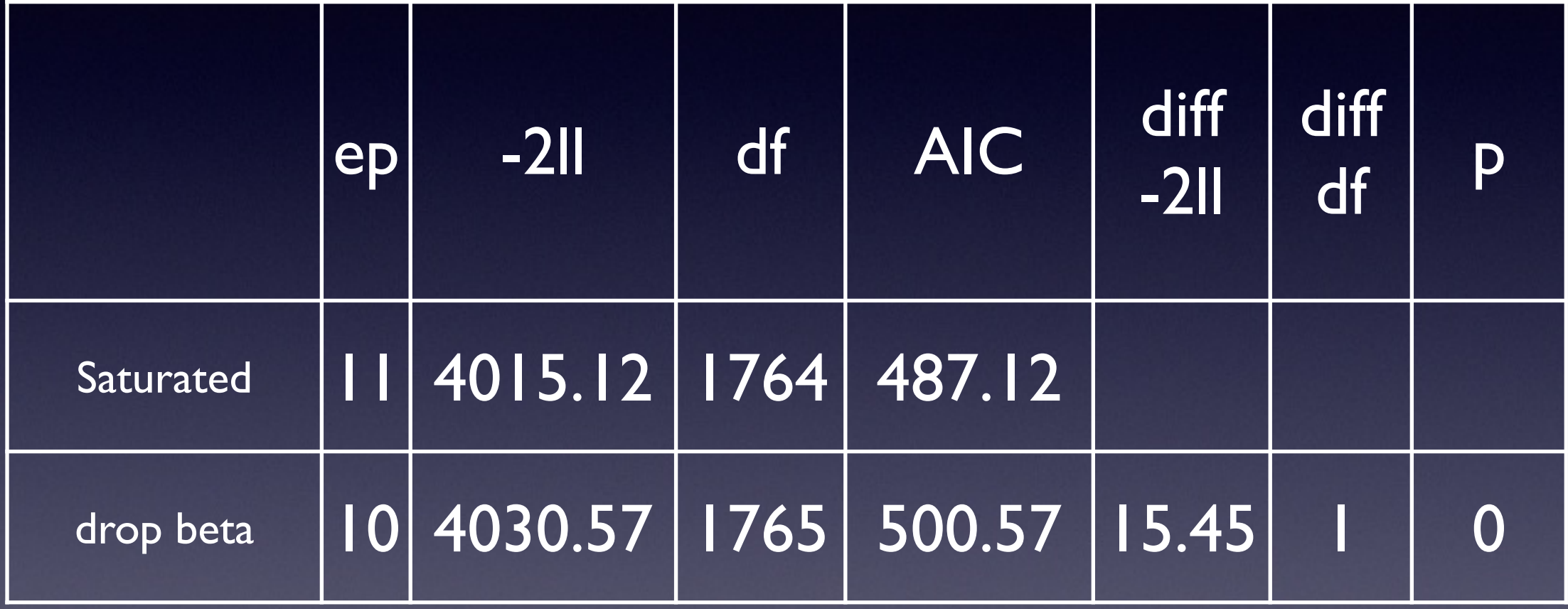

# Fitting Nested Models

#### • Saturated Model<br>• likelihood of data with

- likelihood of data without any constraints
- fitting as many means and (co)variances as possible

#### • Equality of means  $\&$  variances by twin order

- test if mean of twin  $1 =$  mean of twin 2
- test if variance of twin  $1 =$  variance of twin 2

#### • Equality of means & variances by zygosity<br>• test if mean of M7 = mean of D7

- test if mean of  $MZ =$  mean of  $DZ$
- $\bullet$  test if variance of MZ = variance of DZ

### Equate Means across twin order

**twinSatCon.R [7]** # ------------------------------------------------------------------------------

# RUN SUBMODELS

# Constrain expected Means to be equal across twin order eqMeansTwinModel <- mxModel(twinSatFit, name="eqMeansTwin" ) eqMeansTwinModel <- omxSetParameters( eqMeansTwinModel, label=c("m1MZ","m2MZ"), free=TRUE, values=svMe, newlabels='**mMZ**' ) eqMeansTwinModel <- omxSetParameters( eqMeansTwinModel, label=c("m1DZ","m2DZ"), free=TRUE, values=svMe, newlabels='**mDZ**' )

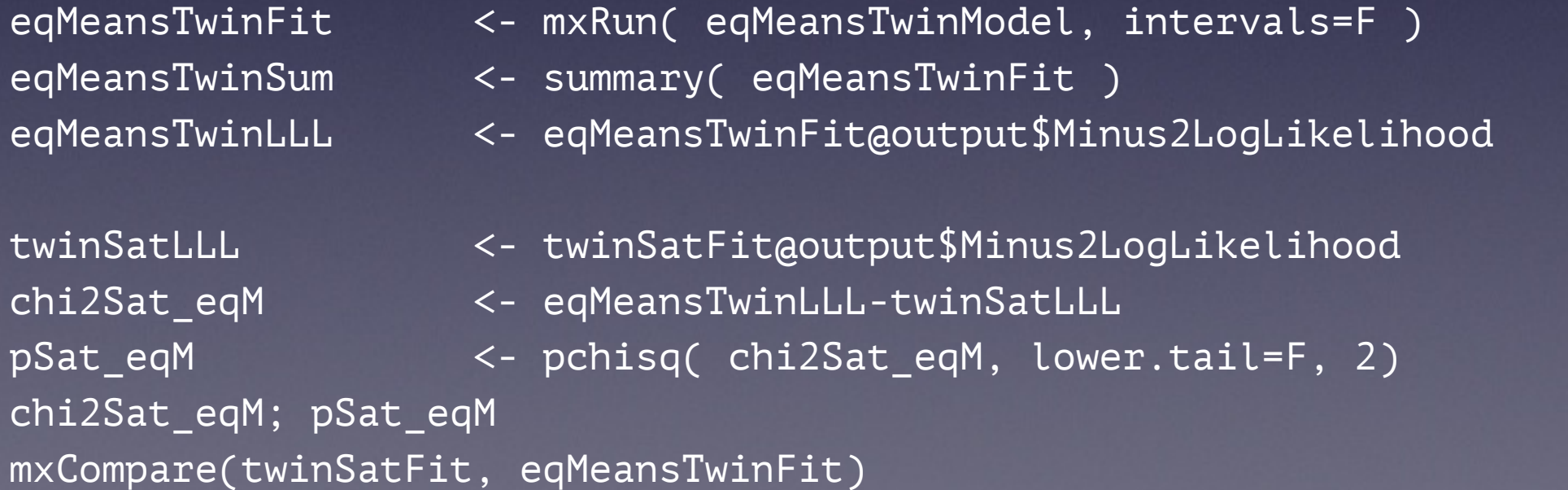

#### Equate Means & Variances across twin order & zygosity

#### **twinSatCon.R [8]**

# Constrain expected Means and Variances to be equal across twin order eqMVarsTwinModel <- mxModel(eqMeansTwinFit, name="eqMVarsTwin" ) eqMVarsTwinModel <- omxSetParameters( eqMVarsTwinModel, label=c("v1MZ","v2MZ"), free=TRUE, values=svMe, newlabels='**vMZ**' ) eqMVarsTwinModel <- omxSetParameters( eqMVarsTwinModel, label=c("v1DZ","v2DZ"), free=TRUE, values=svMe, newlabels='**vDZ**' ) eqMVarsTwinFit <- mxRun( eqMVarsTwinModel, intervals=F ) subs <- list(eqMeansTwinFit, eqMVarsTwinFit) mxCompare(twinSatFit, subs)

# Constrain expected Means and Variances to be equal across order and zygosity eqMVarsZygModel <- mxModel(eqMVarsTwinModel, name="eqMVarsZyg" ) eqMVarsZygModel <- omxSetParameters( eqMVarsZygModel, label=c("mMZ","mDZ"), free=TRUE, values=svMe, newlabels='mZ' ) eqMVarsZygModel <- omxSetParameters( eqMVarsZygModel, label=c("vMZ","vDZ"), free=TRUE, values=svMe, newlabels='vZ' ) eqMVarsZygFit <- mxRun( eqMVarsZygModel, intervals=F ) mxCompare(eqMVarsTwinFit, eqMVarsZygFit)

### Estimated Values

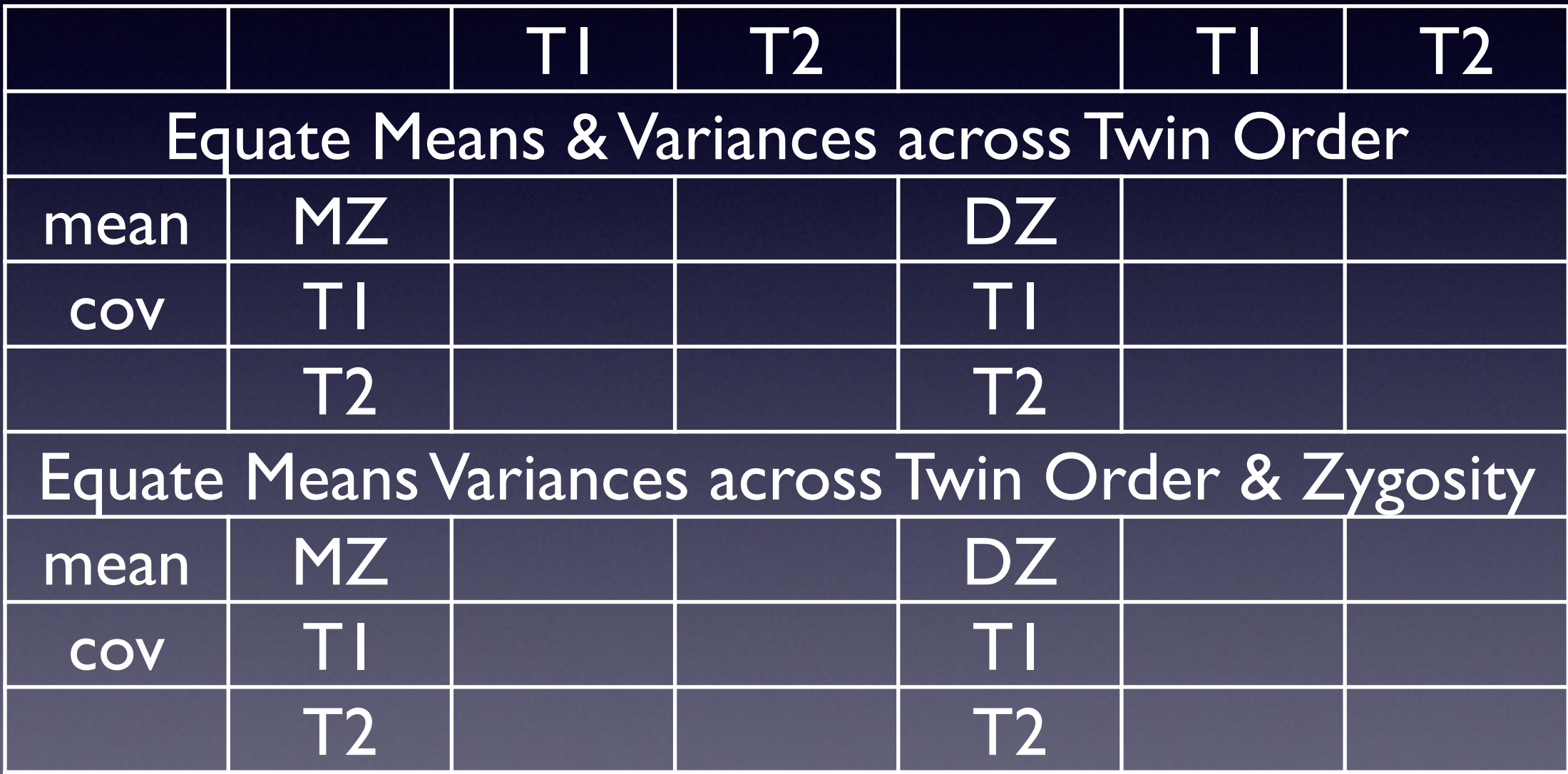

## Goodness-of-Fit Stats

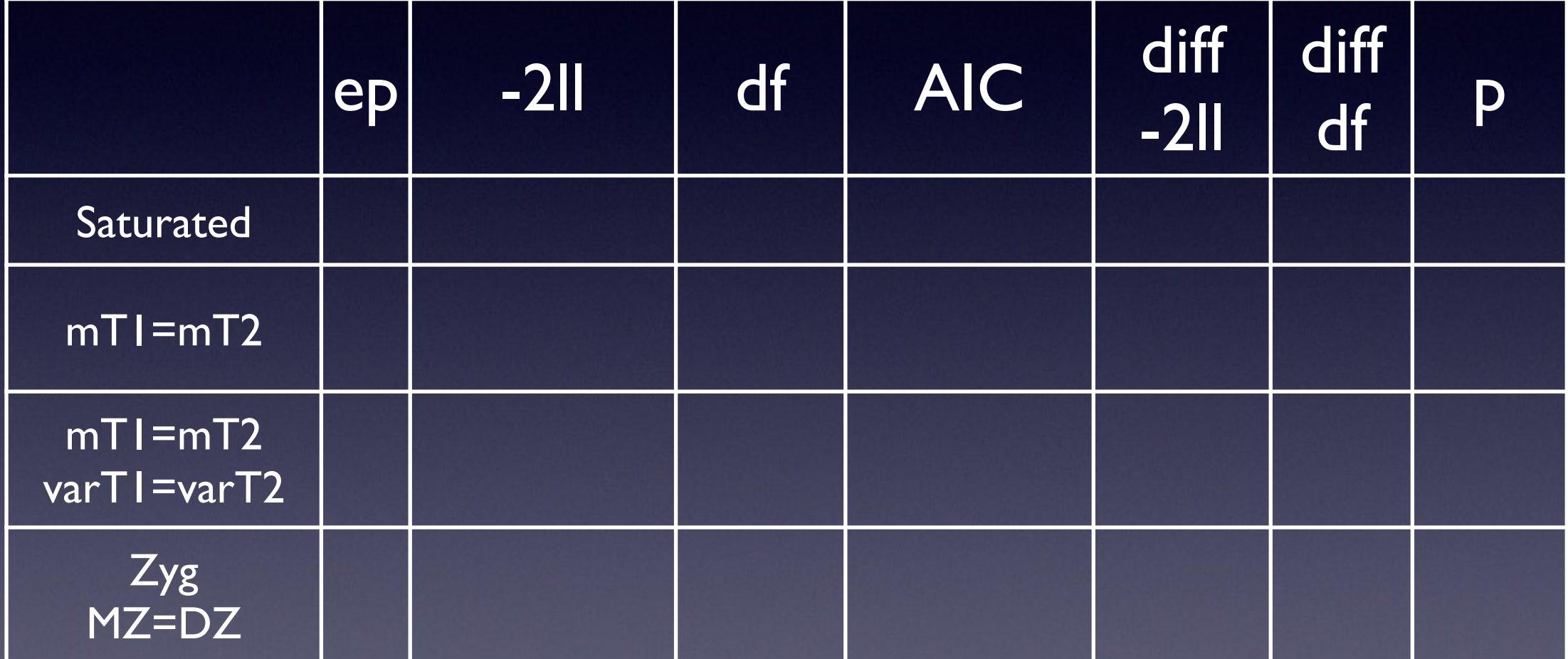

## Goodness-of-Fit Stats

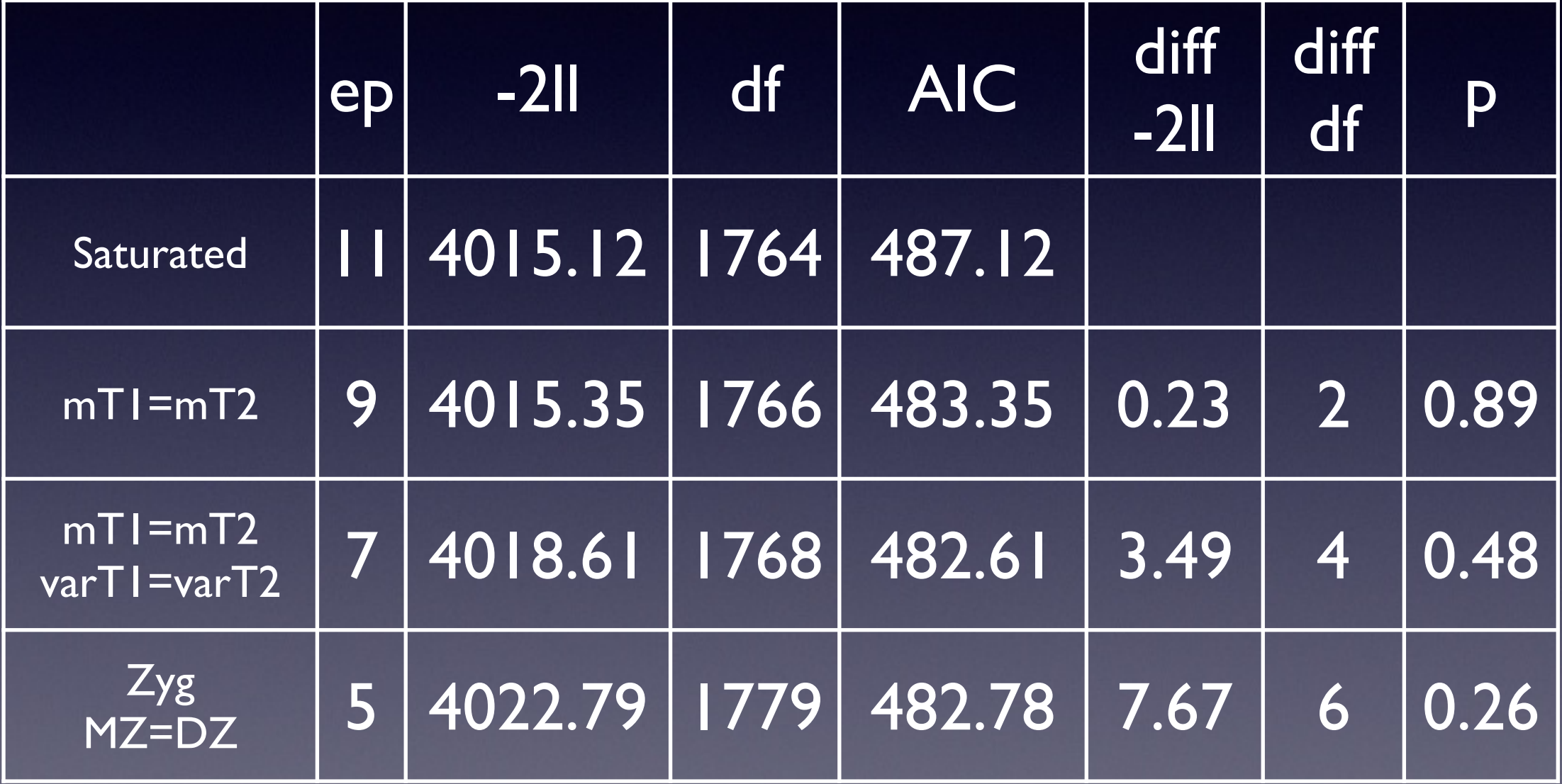

# Patterns of Twin Correlations

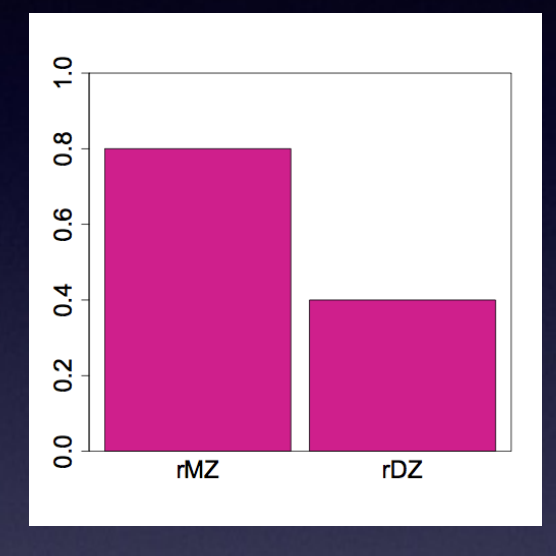

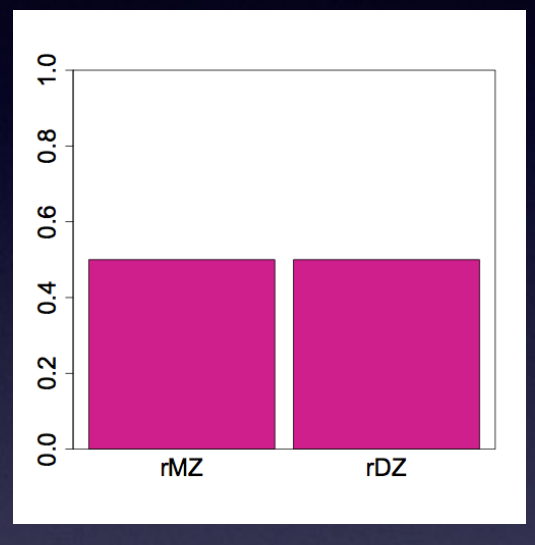

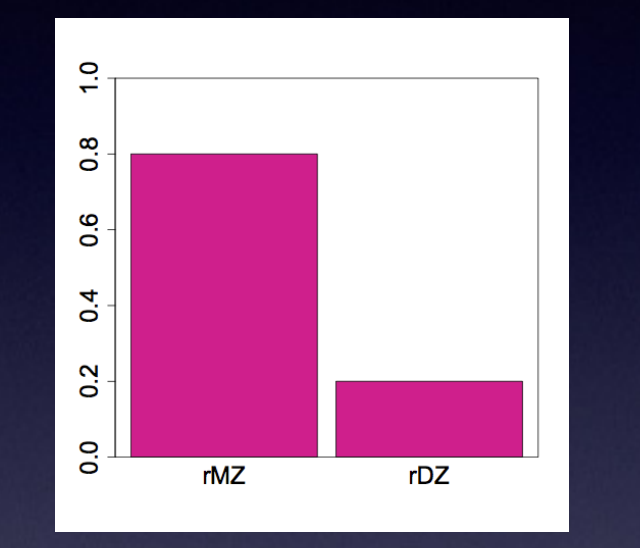

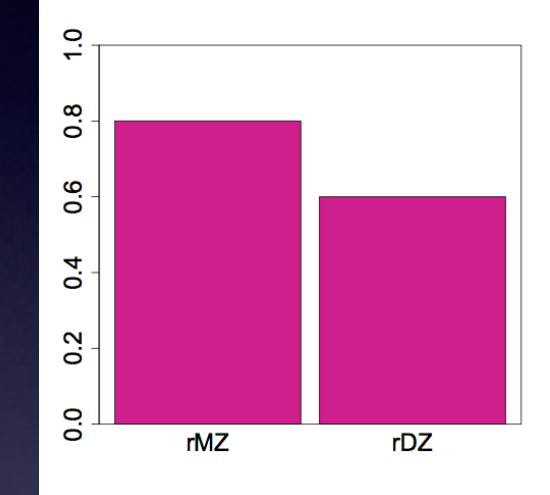

 $r$ M $Z = 2rDZ$ **Additive** 

 $r$ M $Z = rDZ$ Shared Environment

 $r$ M $Z > 2r$ D $Z$ Additive & **Dominance** 

*DZ twins on average share 25% of dominance effects*

 $rDZ > \frac{1}{2} rMZ$ Additive & Shared Environment

 $A = 2(rMZ-rDZ)$  $C = 2rDZ - rMZ$  $E = I - rMZ$ 

*DZ twins on average share 50% of additive effects*

Twin Correlations ~ Sources of Variance 1-rMZ rMZ > rDZ  $r$ MZ =2  $r$ DZ  $r$  $MZ = rDZ$ rMZ < 1/2 rDZ  $r$ MZ >  $1/2$   $r$ DZ E A only A only C A & C A & D

### Twin Correlations

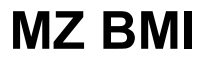

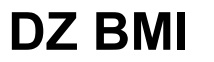

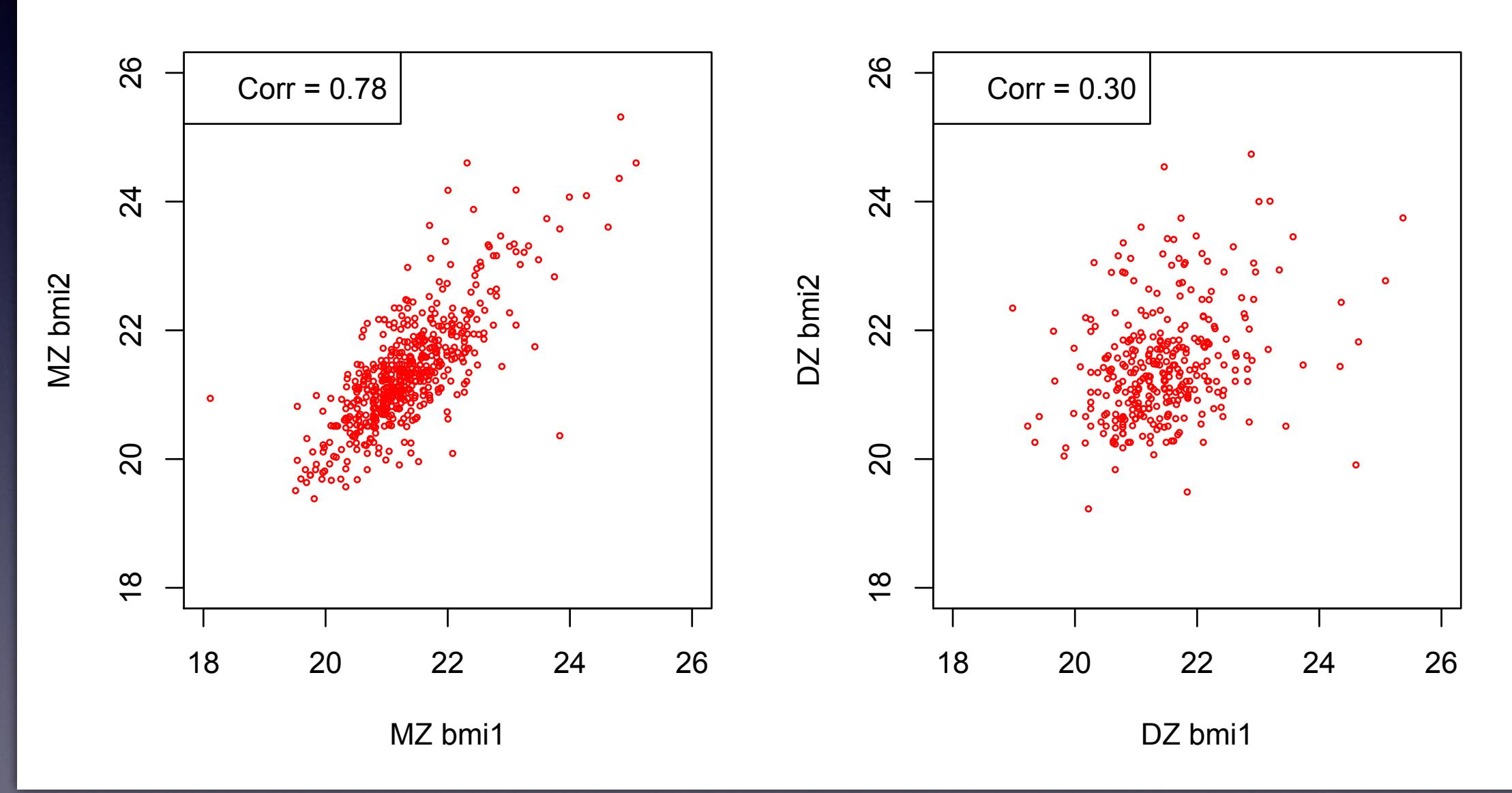

# Univariate ADE / ACE Model

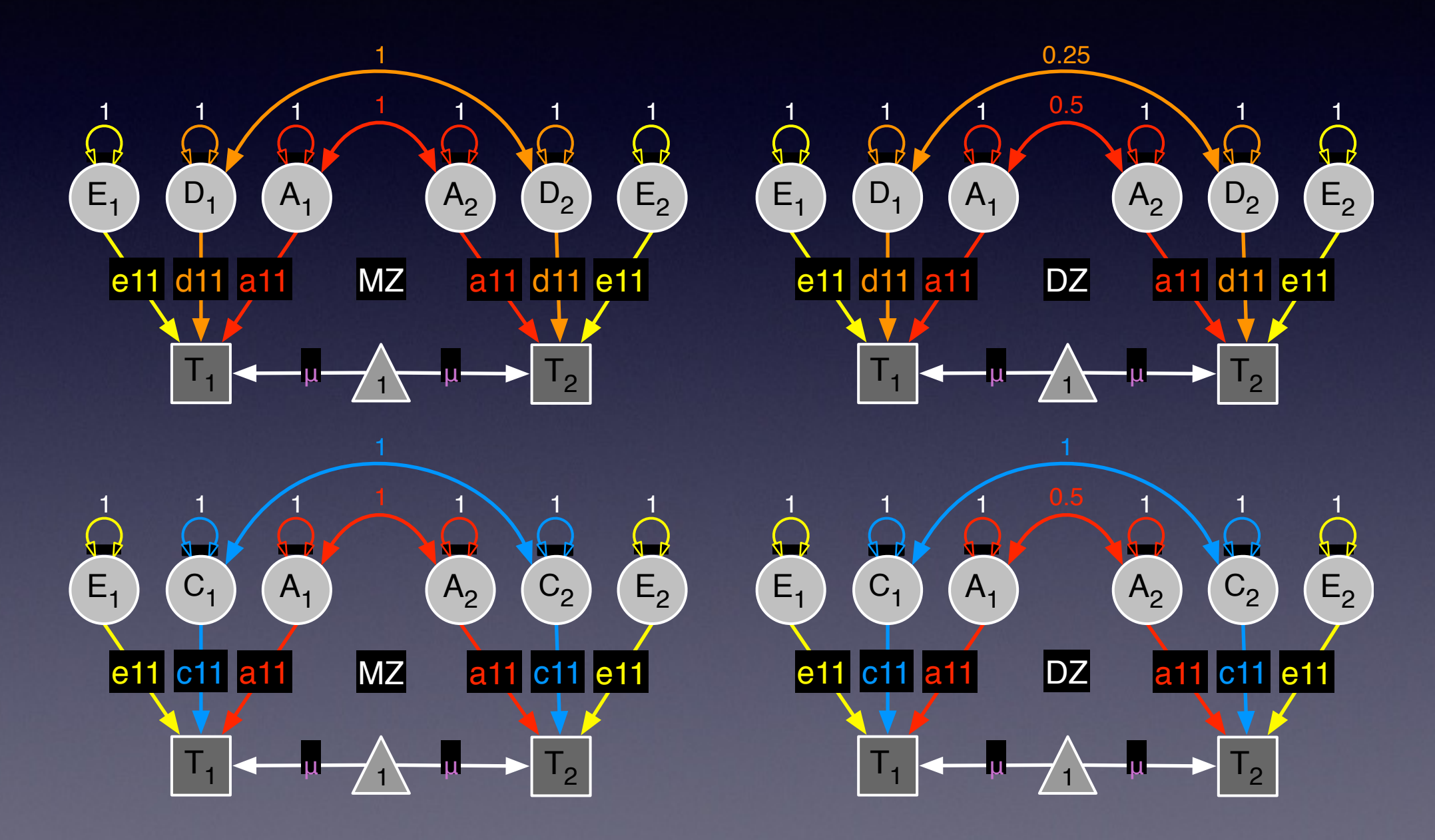

# Univariate Analysis A Roadmap

- 1. Use data to test basic assumptions (equal means & variances for twin 1/twin 2 and MZ/DZ pairs)
	- Saturated Model
- 2. Estimate contributions of genetic/environmental effects on total variance of a phenotype
	- ACE or ADE Models
- 3. Test ACE (ADE) submodels to identify and report significant genetic and environmental contributions
	- AE or CE or E Only Models

#### Paths & Variance Components

#### **twinAdeCon.R [3]**

```
# ------------------------------------------------------------------------------ 
# PREPARE MODEL 
# Set Starting Values 
svMe <- 20 4 = 20 \# start value for means
svPa <- .6 # start value for path coefficients
  (sqrt(variance/#ofpaths)) 
# ADE Model 
# Matrices declared to store a, d, and e Path Coefficients 
pathA <- mxMatrix( type="Full", nrow=nv, ncol=nv, free=TRUE, values=svPa,
  label="a11", name="a" ) 
pathD <- mxMatrix( type="Full", nrow=nv, ncol=nv, free=TRUE, values=svPa,
| label="d11", name="d" )
pathE <- mxMatrix( type="Full", nrow=nv, ncol=nv, free=TRUE, values=svPa,
  label="e11", name="e" ) 
# Matrices generated to hold A, D, and E computed Variance Components 
covA <- mxAlgebra( expression=a %*% t(a), name="A" )
```

```
covD <- mxAlgebra( expression=d %*% t(d), name="D" )
```

```
covE <- mxAlgebra( expression=e %*% t(e), name="E" )
```
# ADE Deconstructed *Path Coefficients*

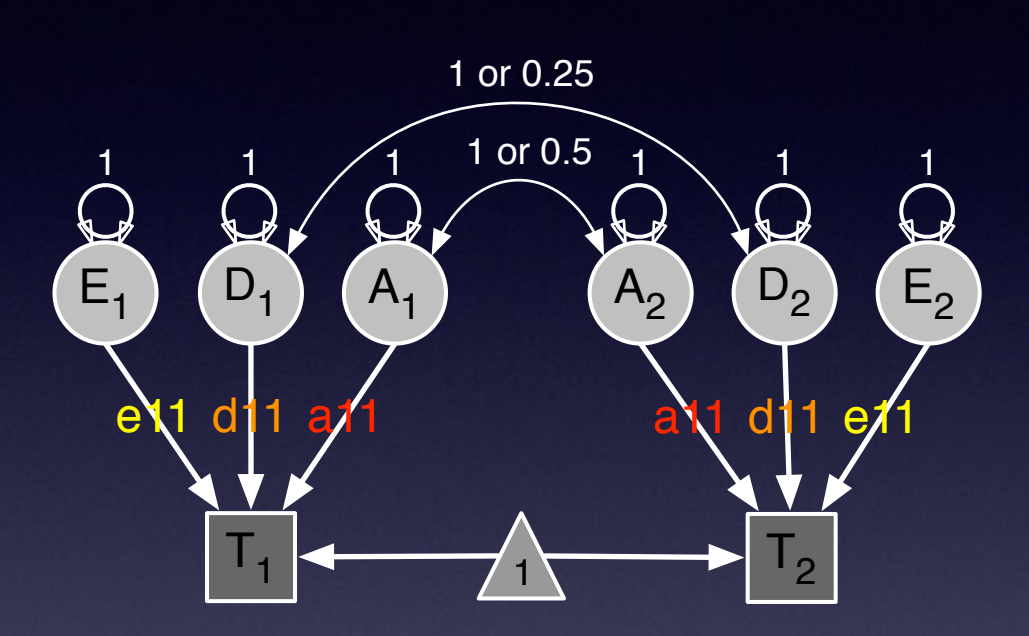

pathA <- mxMatrix( type="Full", nrow=nv, ncol=nv, free=TRUE, values=svPa, label="a11", name="**a**" )

pathD <- mxMatrix( type="Full", nrow=nv, ncol=nv, free=TRUE, values=svPa, label="d11", name="**d**" )

pathE <- mxMatrix( type="Full", nrow=nv, ncol=nv, free=TRUE, values=svPa, label="e11", name="**e**" )

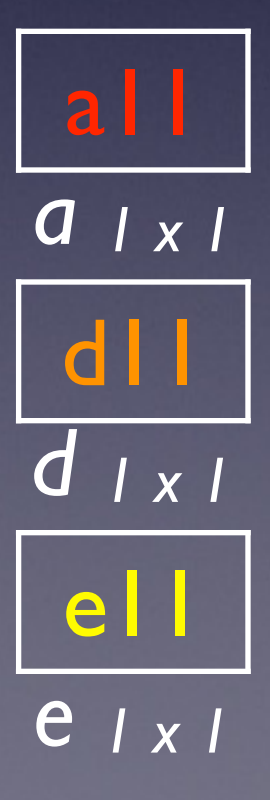

# ADE Deconstructed *Variance Components*

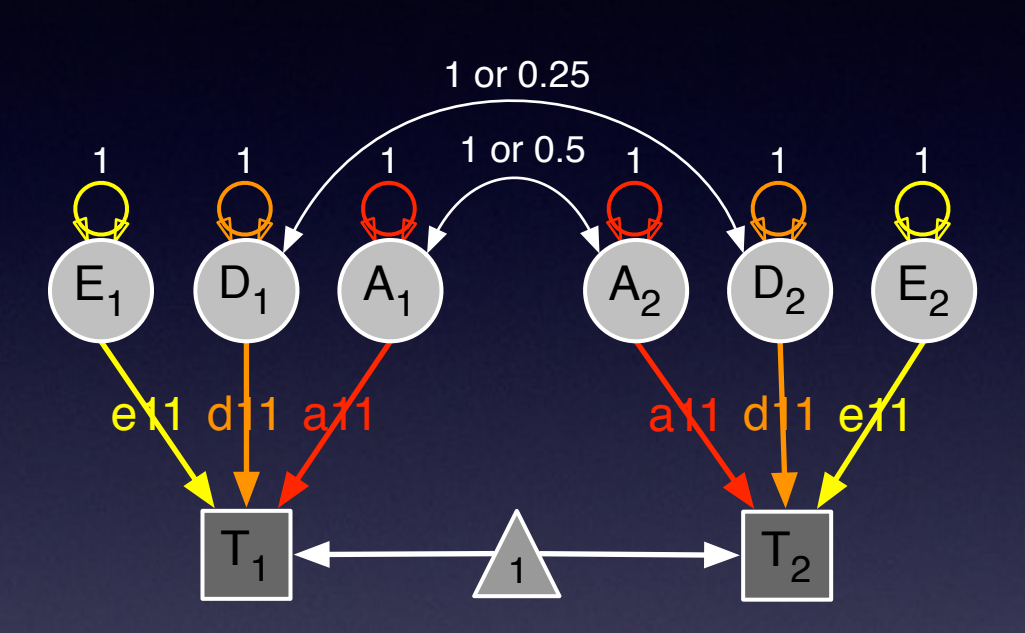

covA <- mxAlgebra( expression=a %\*% t(a), name="**A**" ) covD <- mxAlgebra( expression=d %\*% t(d), name="**D**" ) covE <- mxAlgebra( expression=e %\*% t(e), name="**E**" )

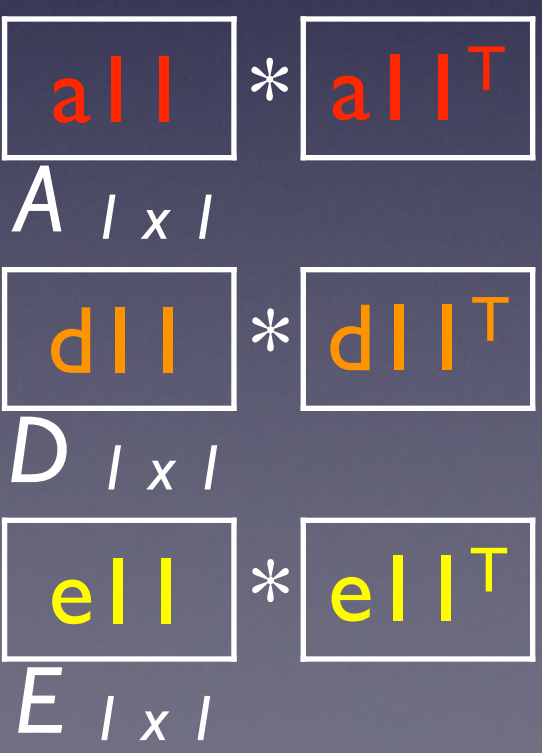

### Expected Means & (Co)Variances

#### **twinAdeCon.R [4]**

```
# Matrices for covariates and linear regression coefficients 
defAge <- mxMatrix( type="Full", nrow=1, ncol=1, free=FALSE,
  labels=c("data.age"), name="Age") 
pathB <- mxMatrix( type="Full", nrow=1, ncol=1, free=TRUE,
  values= .01, label="l11", name="b" )
```

```
# Algebra for expected Mean Matrices in MZ & DZ twins 
meanG <- mxMatrix( type="Full", nrow=1, ncol=ntv, free=TRUE, values=svMe,
  labels="xbmi", name="mean" ) 
expMean <- mxAlgebra( expression= mean + cbind(b%*%Age,b%*%Age),
 name="expMean" )
```

```
# Algebra for expected Variance/Covariance Matrices in MZ & DZ twins 
covP <- mxAlgebra( expression= A+D+E, name="V" ) 
expCovMZ <- mxAlgebra( expression= rbind( cbind(V, A+D), cbind(A+D, V)),
 name="expCovMZ" ) 
expCovDZ <- mxAlgebra( expression= rbind( cbind(V, 0.5%x%A+ 0.25%x%D),
  cbind(0.5%x%A+ 0.25%x%D , V)), name="expCovDZ" )
```
# ADE Deconstructed *Means & Variances*

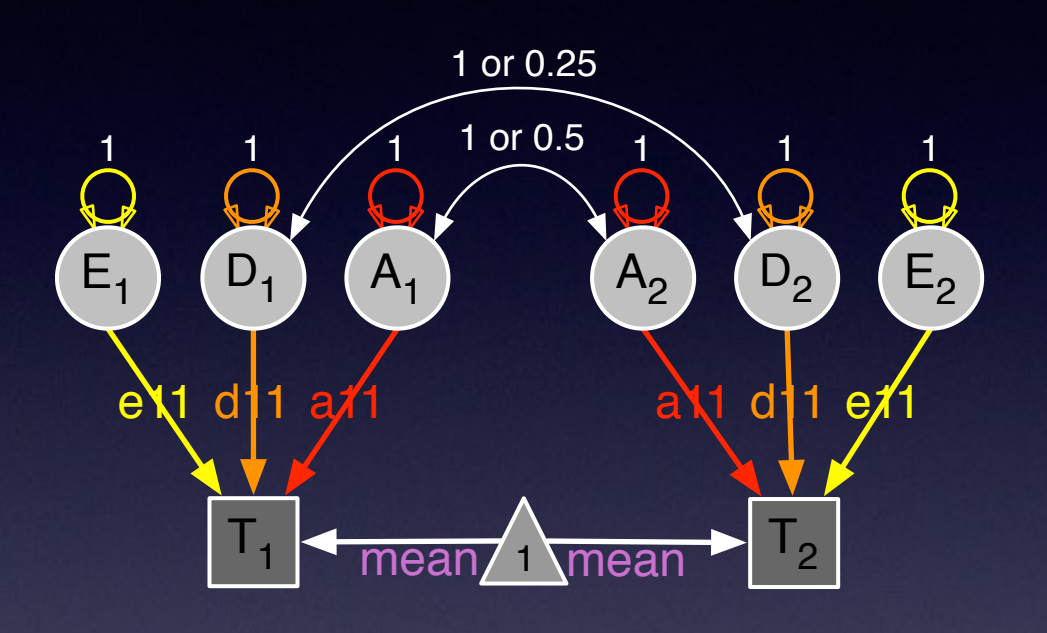

*expMean 1 x 2* mean mean

covP <- mxAlgebra( expression= A+D+E, name="**V**" )

covMZ <- mxAlgebra( expression= rbind( cbind(**V**, A+D), cbind(A+D, **V**)), name="expCovMZ")

covDZ <- mxAlgebra( expression= rbind( cbind(**V**, 0.5%x%A+ 0.25%x%D), cbind(0.5%x%A+ 0.25%x%D, **V**)), name="expCovDZ")

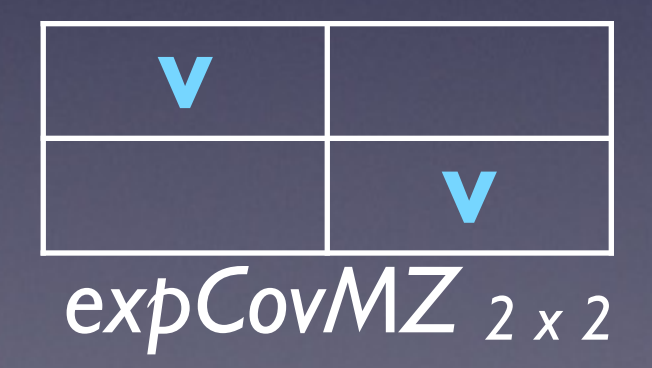

*expCovDZ 2 x 2*

# ADE Deconstructed *A Covariances*

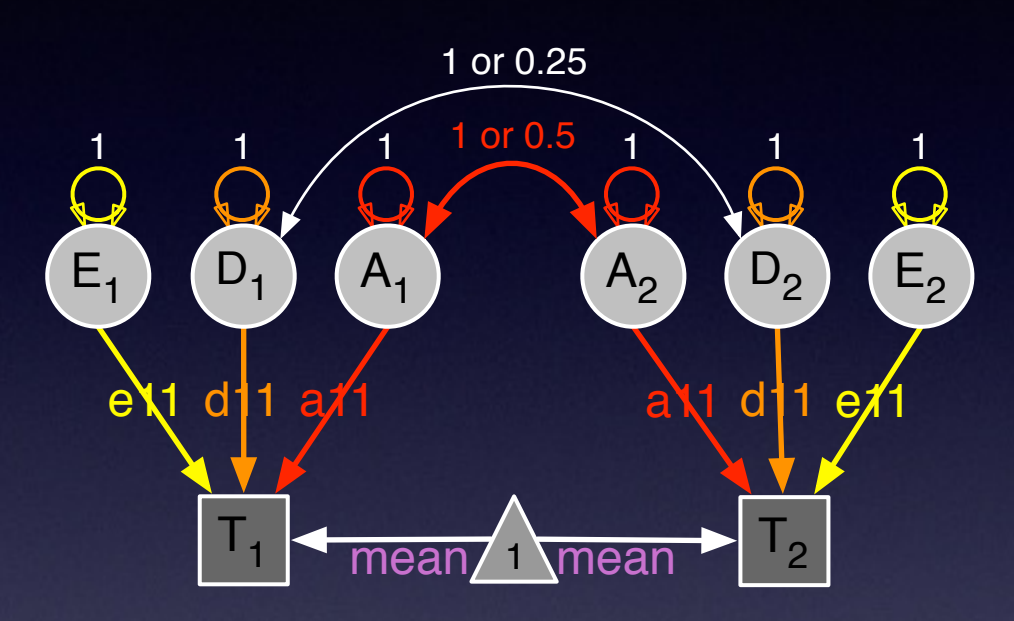

covP <- mxAlgebra( expression= A+D+E, name="**V**" )

*expCovMZ 2 x 2*  $\overline{A+D}$  $A+D$ 

covMZ <- mxAlgebra( expression= rbind( cbind(**V**, A+D), cbind(A+D, **V**)), name="expCovMZ")

covDZ <- mxAlgebra( expression= rbind( cbind(**V**, 0.5%x%A+ 0.25%x%D), cbind(0.5%x%A+ 0.25%x%D, **V**)), name="expCovDZ")

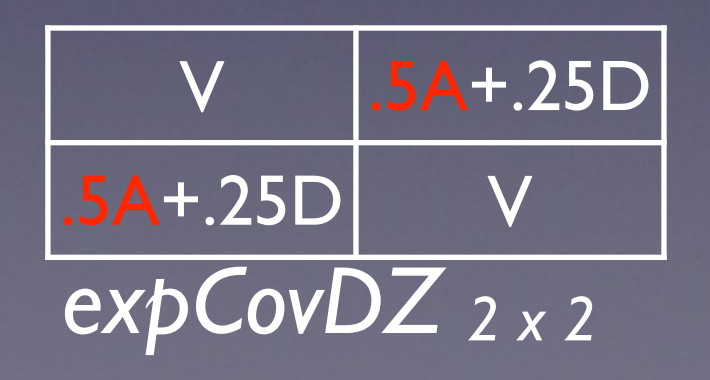

# ADE Deconstructed *D Covariances*

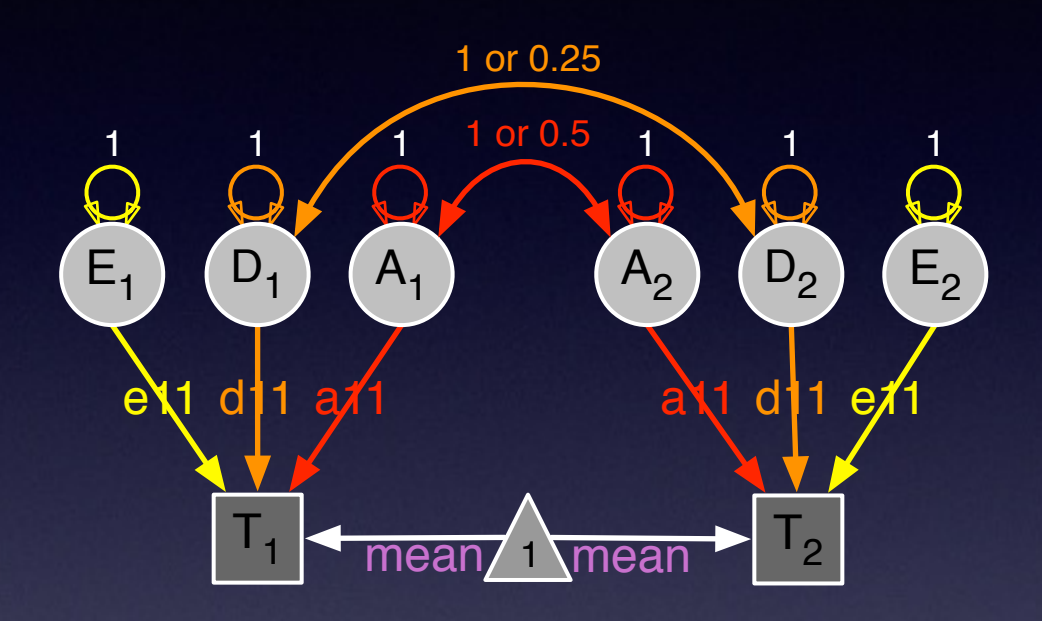

covP <- mxAlgebra( expression= A+D+E, name="**V**" )

V A+D  $A+D$ 

*expCovMZ 2 x 2*

covMZ <- mxAlgebra( expression= rbind( cbind(**V**, A+D), cbind(A+D, **V**)), name="expCovMZ")

covDZ <- mxAlgebra( expression= rbind( cbind(**V**, 0.5%x%A+ 0.25%x%D), cbind(0.5%x%A+ 0.25%x%D, **V**)), name="expCovDZ")

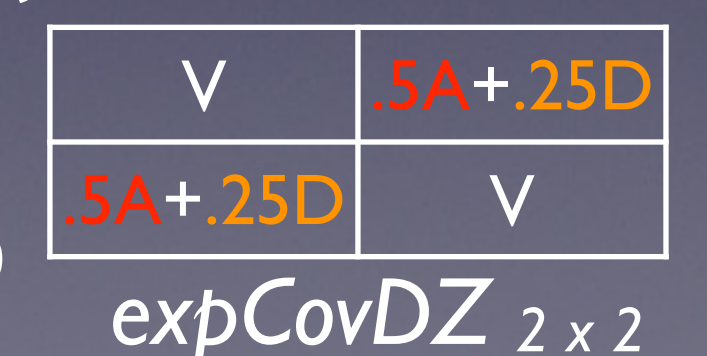

# ADE Deconstructed *Parameters*

5 Parameters Estimated: Mean xbmi Regression on Age b11 Variance due to A all Variance due to D d11 Variance due to E ell

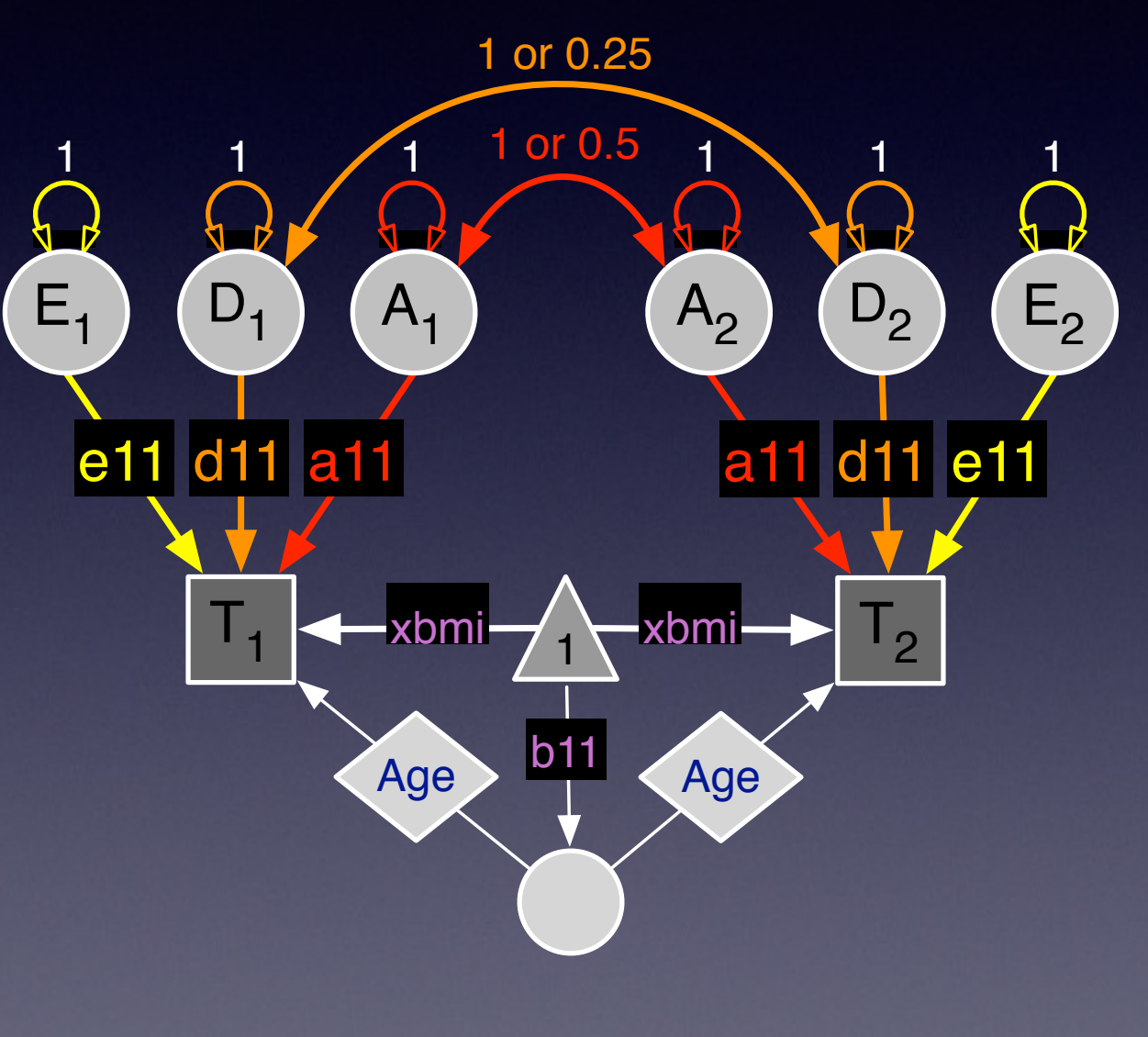

### Data & Objectives

#### **twinAdeCon.R [5]**

# Data objects for Multiple Groups dataMZ <- mxData( observed=mzData, type="raw" ) dataDZ <- mxData( observed=dzData, type="raw" )

# Objective objects for Multiple Groups objMZ <- mxFIMLObjective( covariance="expCovMZ", means="expMean", dimnames=selVars ) objDZ <- mxFIMLObjective( covariance="expCovDZ", means="expMean", dimnames=selVars )

# Combine Groups pars <- list( pathA, pathD, pathE, covA, covD, covE, covP, pathB ) modelMZ <- mxModel( pars, defAge, meanG, expMean, expCovMZ, dataMZ, objMZ, name="MZ" ) modelDZ <- mxModel( pars, defAge, meanG, expMean, expCovDZ, dataDZ, objDZ, name="DZ" ) minus2ll <- mxAlgebra( expression=MZ.objective + DZ.objective, name="m2LL" ) obj <- mxAlgebraObjective( "m2LL" ) AdeModel <- mxModel( "ADE", pars, modelMZ, modelDZ, minus2ll, obj )

### Model Fitting

#### **twinAdeCon.R [6]**

#### # RUN MODEL

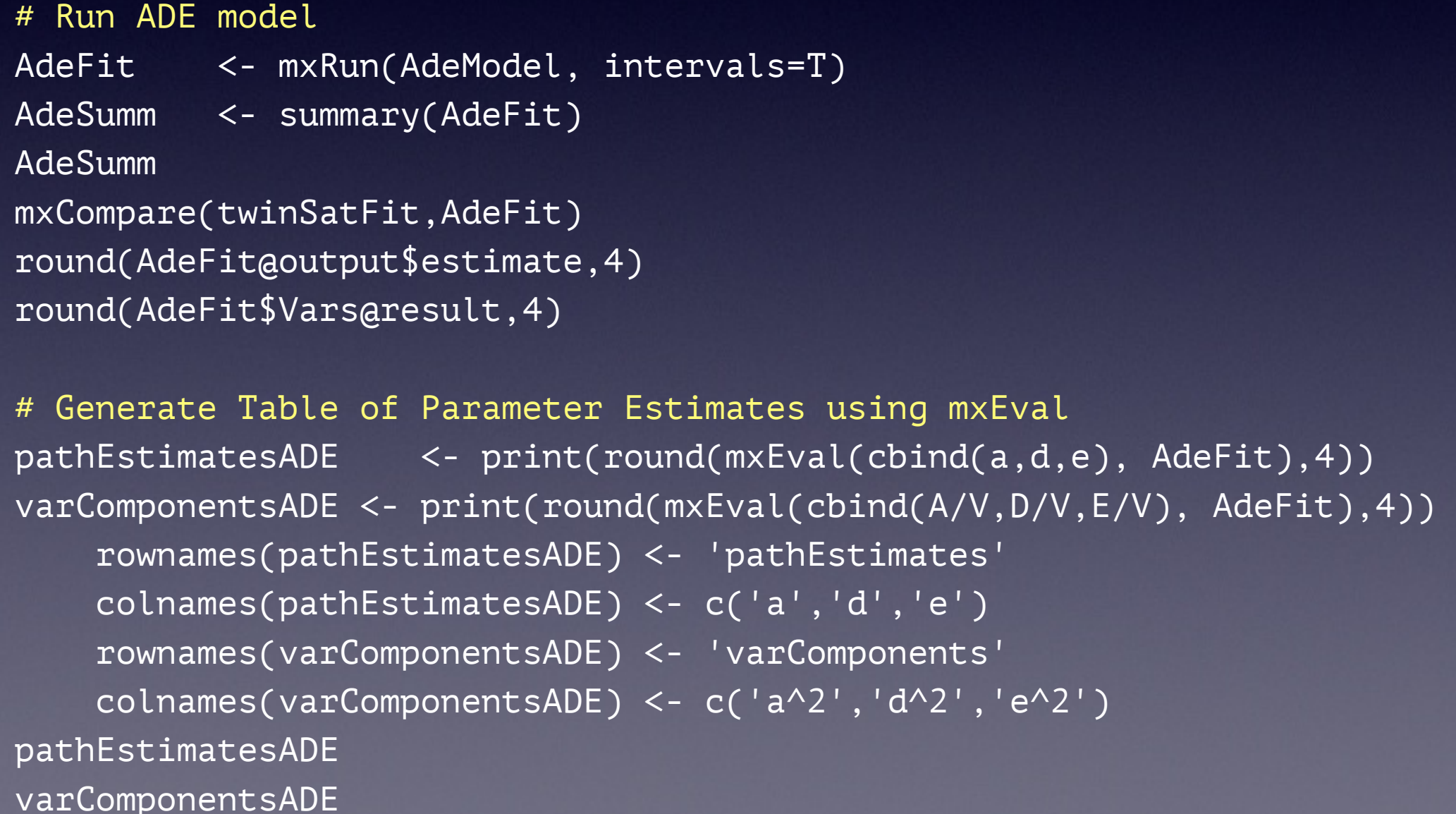

### Generating Output

#### **twinAdeCon.R [7]**

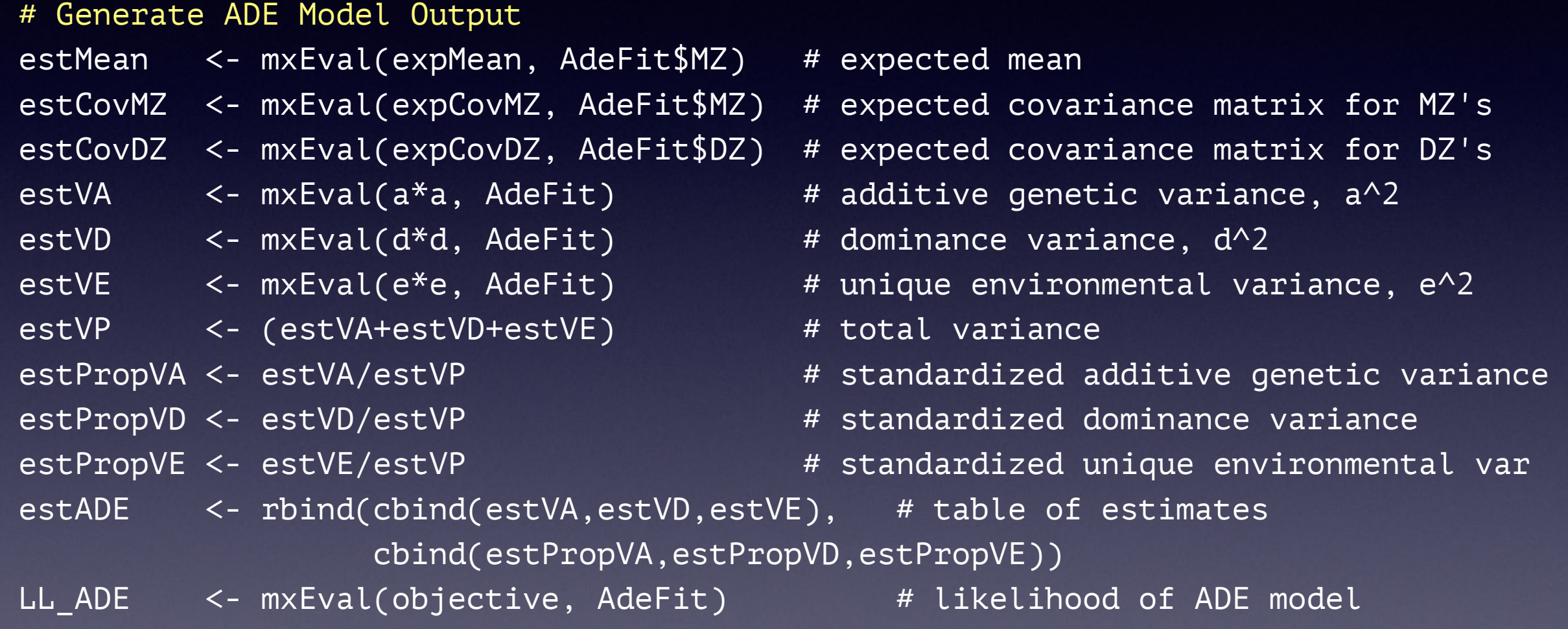

### summary(mxModel)

#### free parameters:

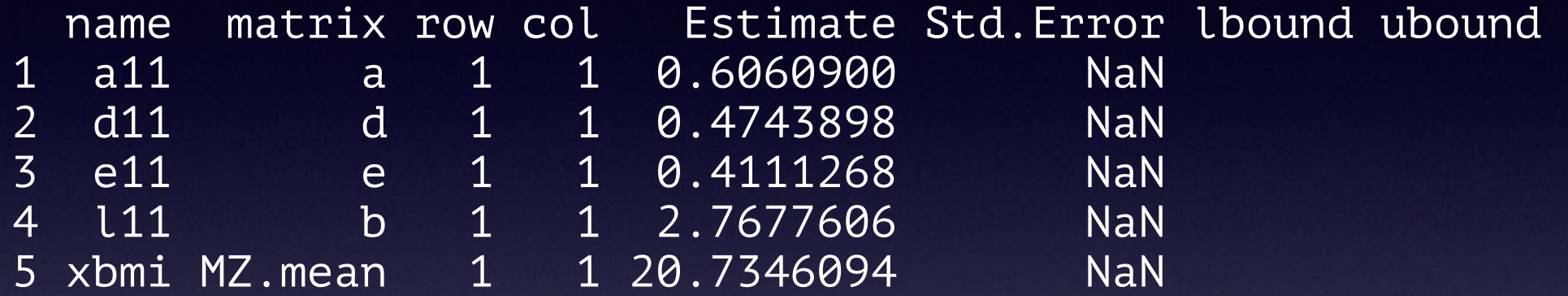

#### confidence intervals:

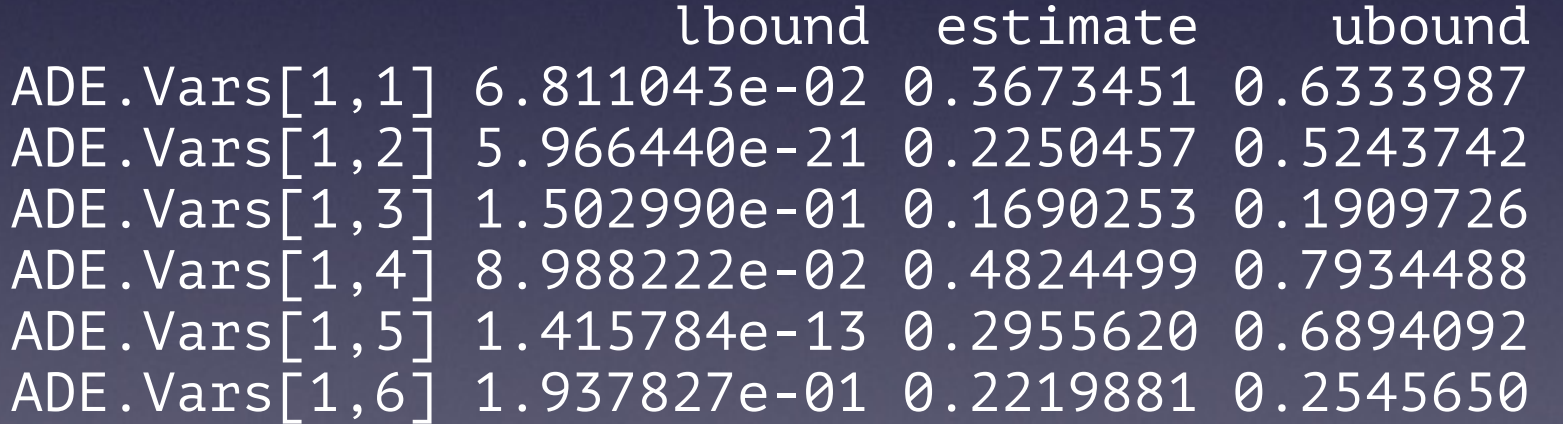

observed statistics: 1775 estimated parameters: 5 degrees of freedom: 1770 -2 log likelihood: 4022.789 number of observations: 919 Information Criteria AIC: 1832.789

## Goodness-of-Fit Stats

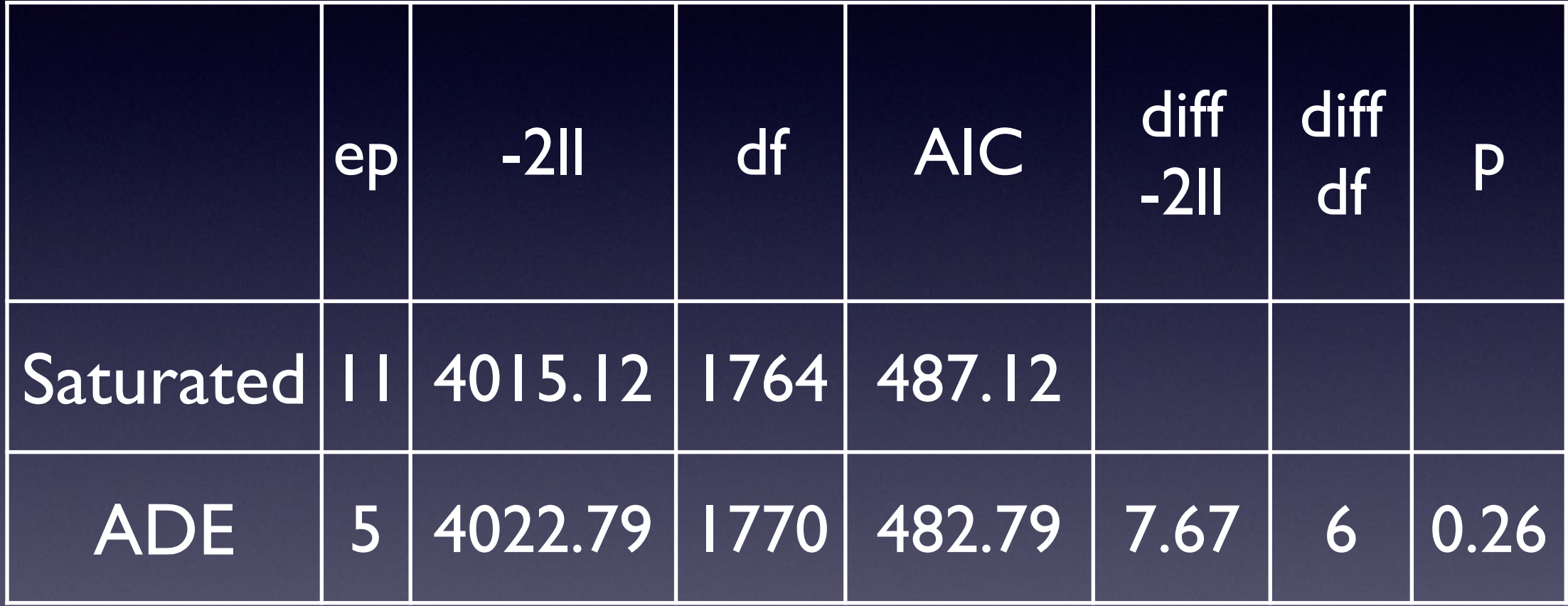

### Table of Estimates

> # Generate Table of Parameter Estimates using mxEval > pathEstimatesADE

a de la d pathEstimates 0.6061 0.4744 0.4111 > varComponentsADE  $a^2$   $d^2$   $e^2$ varComponents 0.4824 0.2956 0.222

# Univariate Analysis A Roadmap

- 1. Use data to test basic assumptions (equal means & variances for twin 1/twin 2 and MZ/DZ pairs)
	- Saturated Model
- 2. Estimate contributions of genetic/environmental effects on total variance of a phenotype
	- ACE or ADE Models
- 3. Test ACE (ADE) submodels to identify and report significant genetic and environmental contributions
	- AE or CE or E Only Models

## Nested Models

- 'Full' ADE Model
- Nested Models
	- AE Model
		- **test significance of D**
	- E Model vs AE Model
		- test significance of A
	- E Model vs ADE Model
		- test combined significance of A & D

# AE Deconstructed *Parameters*

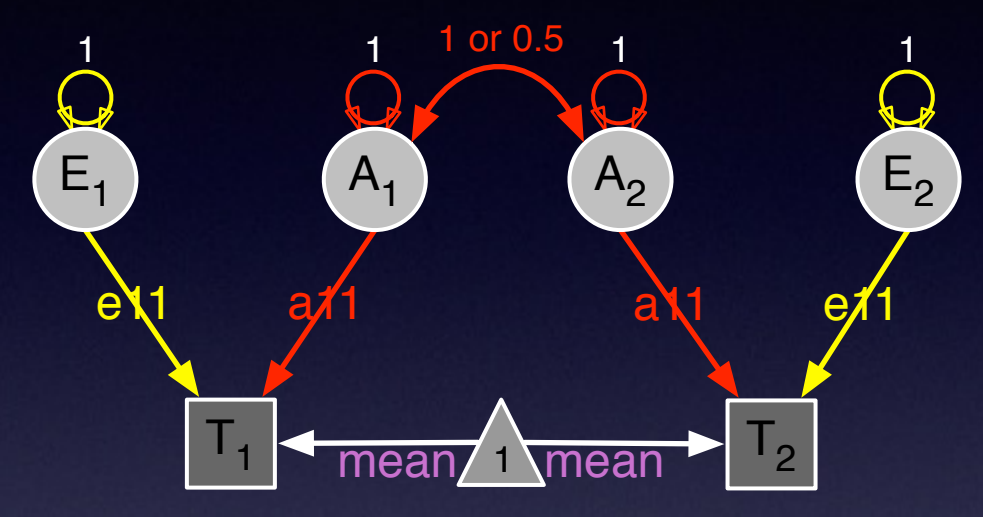

```
# Test significance of D 
# Copy model, provide new name
AeModel <- mxModel(AdeFit, name="AE")
```
# Change parameter by changing attributes for label AeModel <- omxSetParameters( AeModel, label="d11", free=FALSE, values=0 )

```
# Fit Nested Model
AeFit <- mxRun(AeModel)
```

```
# Compare Nested Model with 'Full' Model
mxCompare(AdeFit, AeFit)
```
### AE Model

#### **twinAdeCon.R [8]**

```
# ------------------------------------------------------------------------------ 
# FIT SUBMODELS 
# Run AE model 
AeModel <- mxModel( AdeFit, name="AE" ) 
AeModel <- omxSetParameters( AeModel, labels="d11", free=FALSE, values=0)
AeFit <- mxRun(AeModel)
mxCompare(AdeFit, AeFit) 
round(AeFit@output$estimate,4) 
round(AeFit$Vars@result,4) 
# Run E model 
eModel <- mxModel( AeFit, name="E" ) 
eModel <- omxSetParameters( eModel, labels="a11", free=FALSE, values=0)
eFit <- mxRun(eModel) 
mxCompare(AeFit, eFit) 
round(eFit@output$estimate,4) 
round(eFit$Vars@result,4) 
# Print Comparative Fit Statistics 
AdeNested <- list(AeFit, eFit) 
mxCompare(AdeFit,AdeNested) 
round(rbind(AdeFit$Vars@result,AeFit$Vars@result,eFit$Vars@result),4)
```
# Goodness-of-Fit Statistics

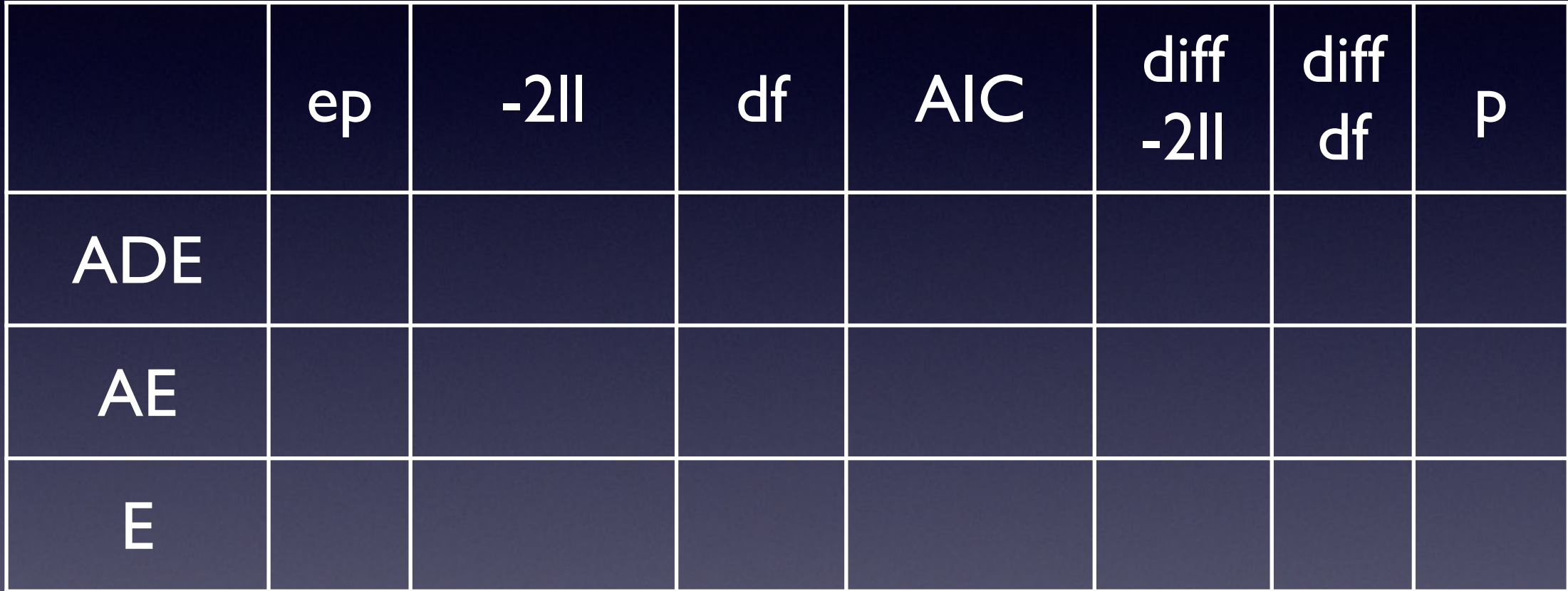

### Estimated Values

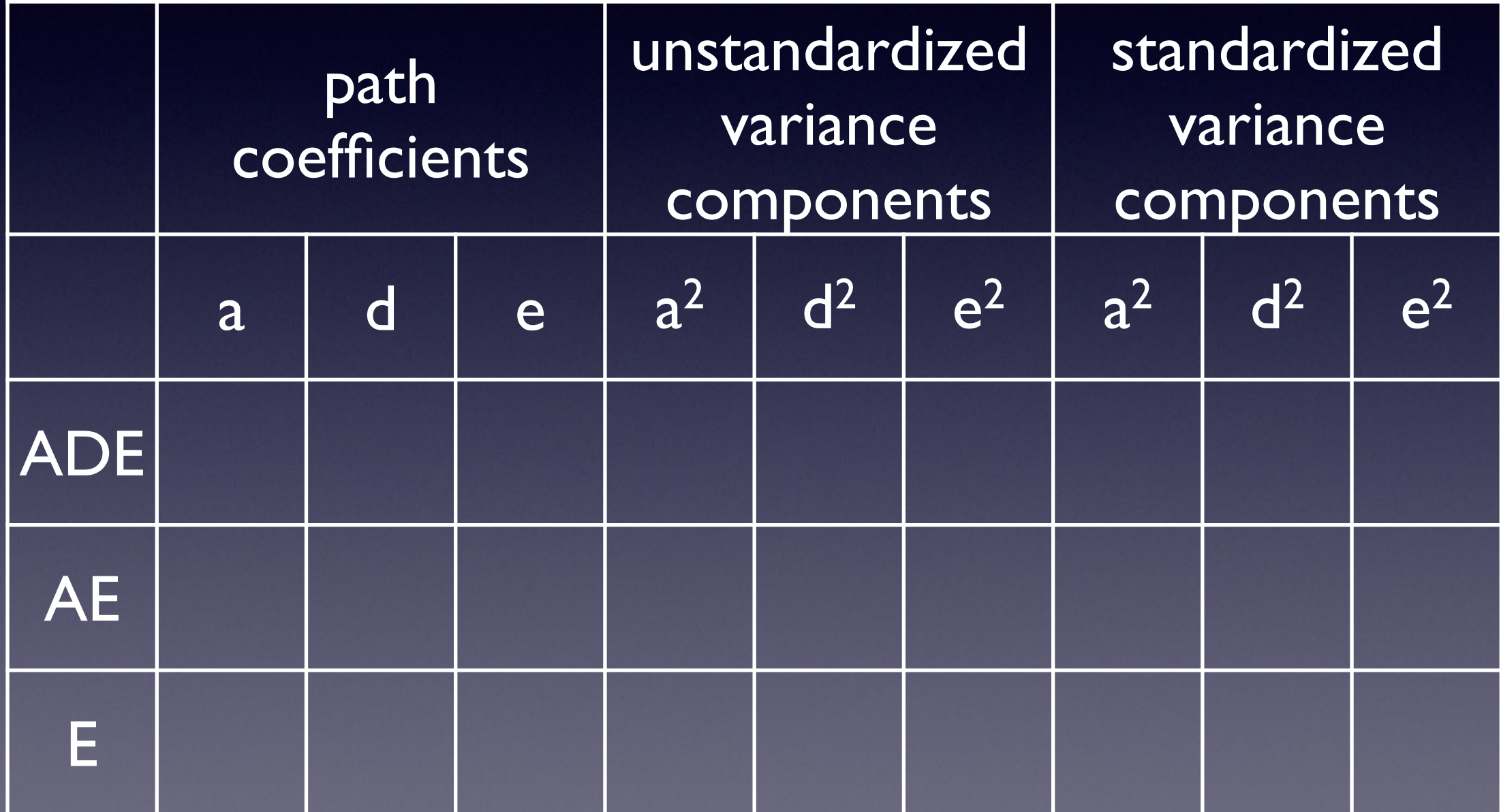

# Goodness-of-Fit Statistics

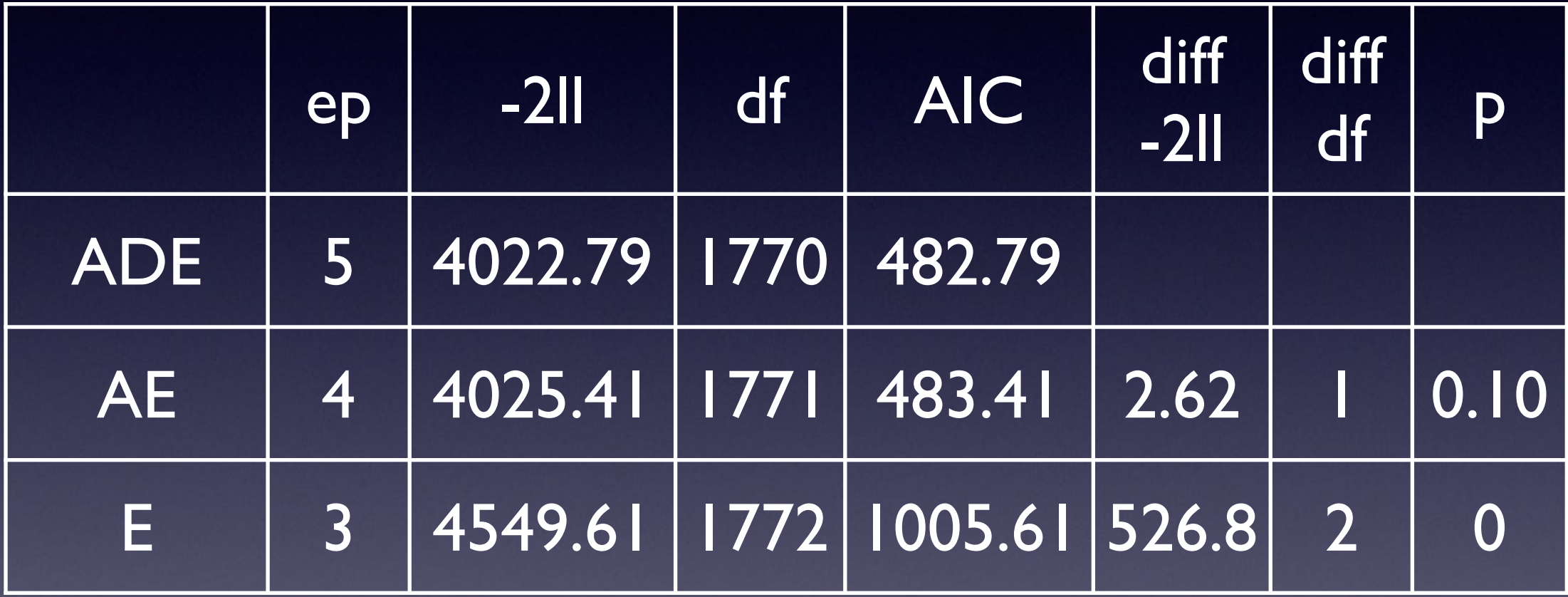

### Estimated Values

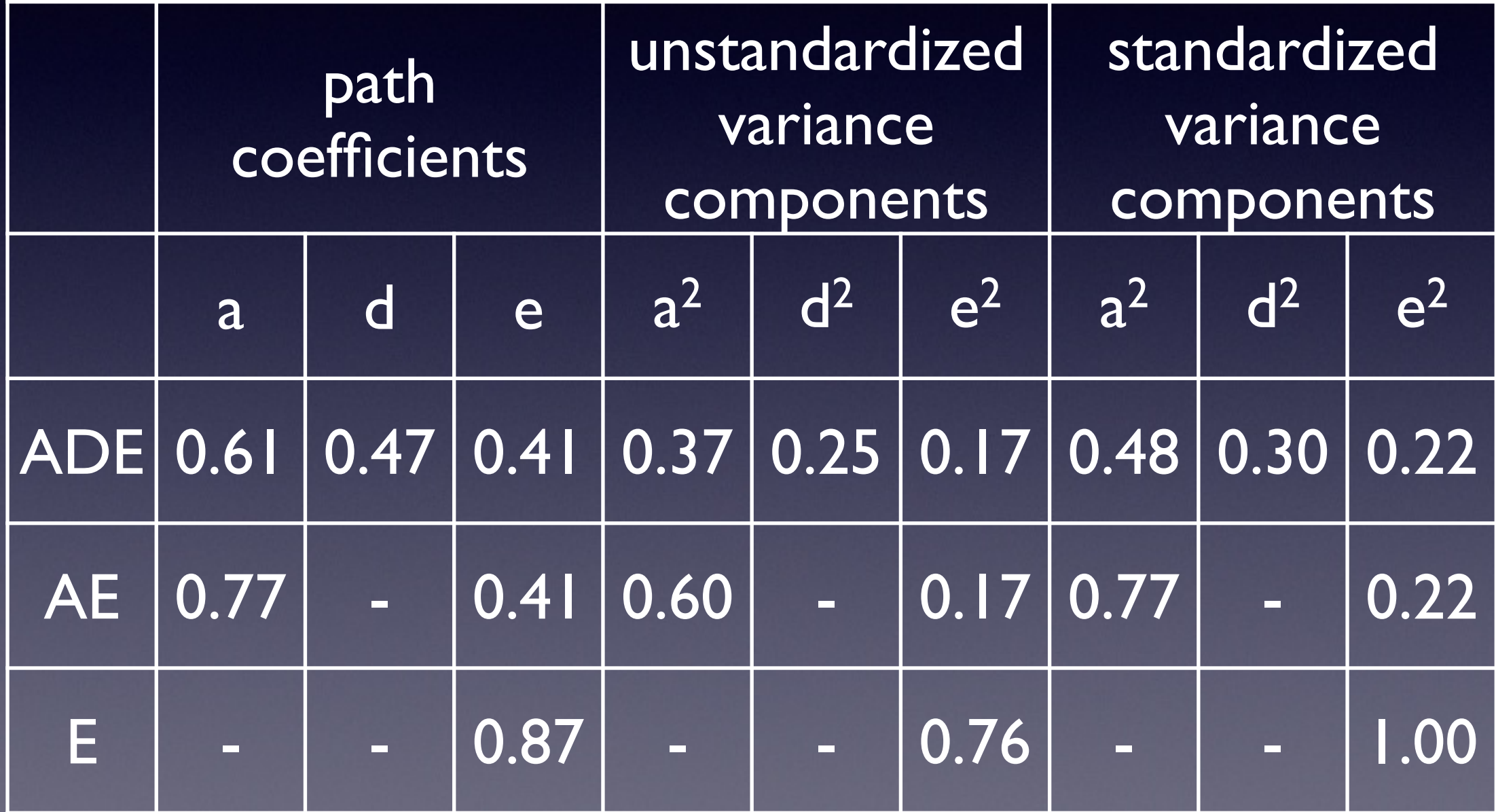

# What about C?

- 'Full' ACE Model
- Nested Models
	- AE Model
		- test significance of C
	- CE Model
		- test significance of A
	- E Model vs AE Model
		- **test significance of A**
	- E Model vs ACE Model
		- test combined significance of A & C

# Goodness-of-Fit Statistics

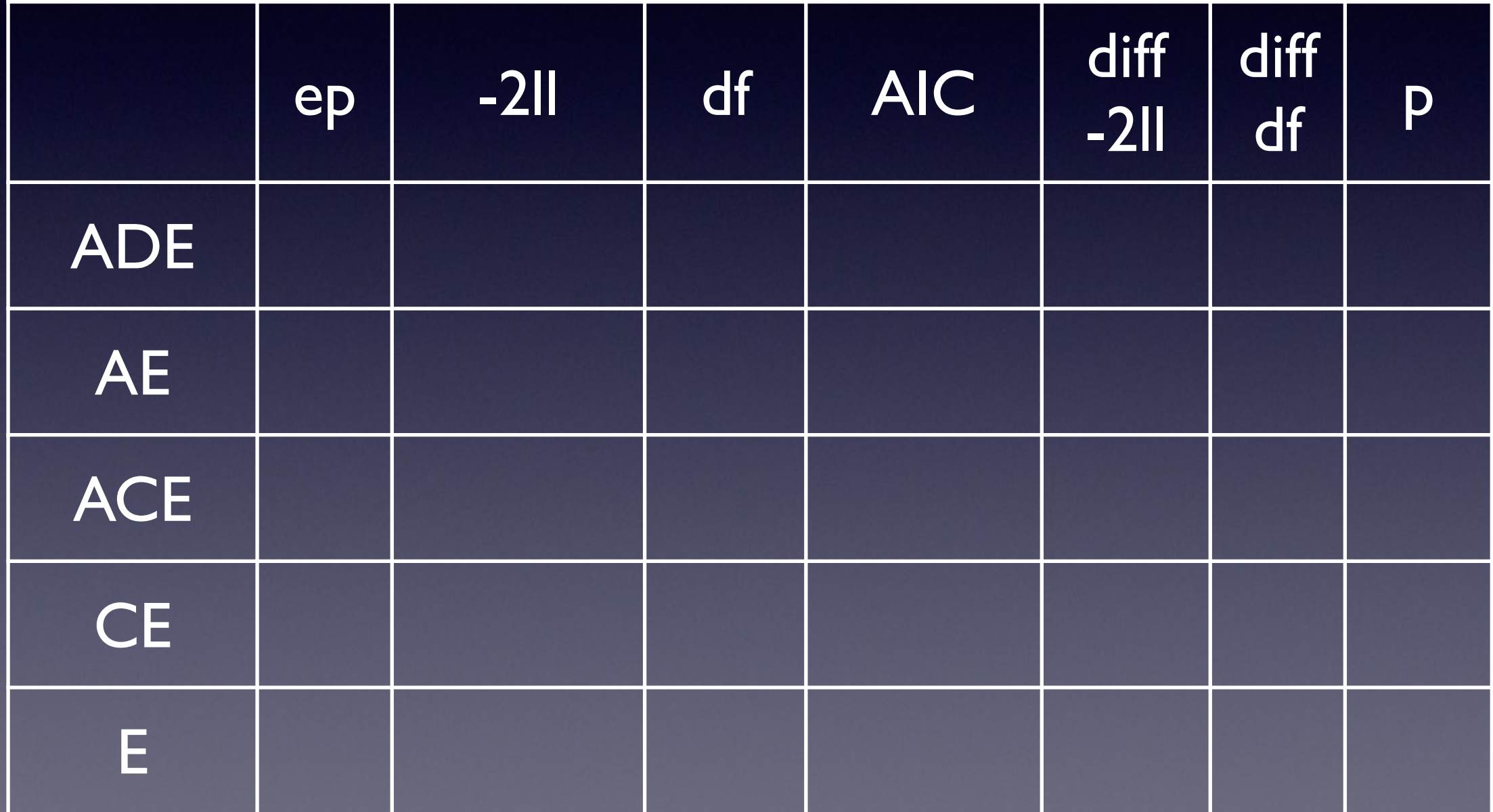

### Estimated Values

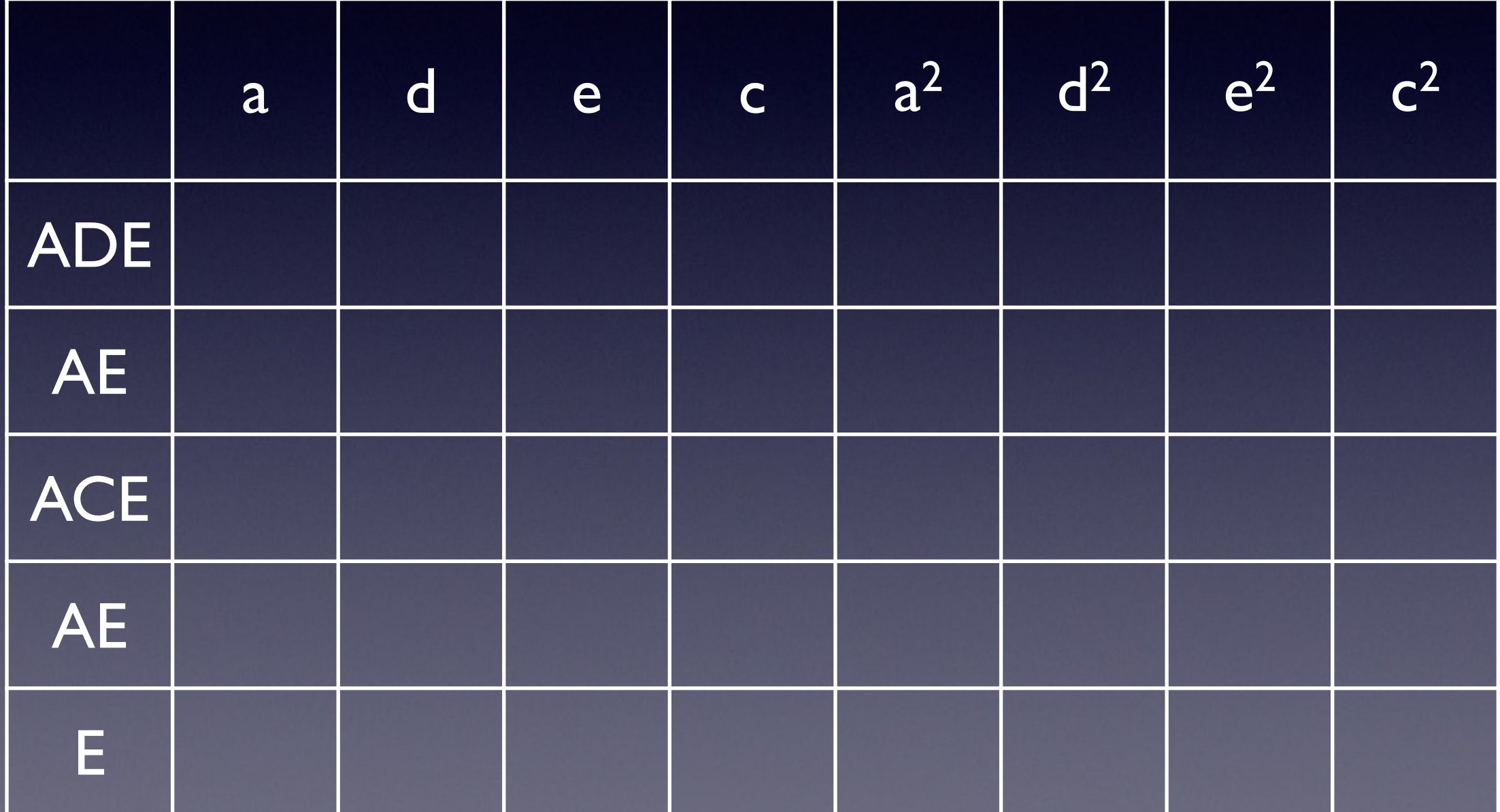

## Conclusions

- BMI in young OZ females (age 18-30)
	- additive genetic factors: highly significant
	- dominance: borderline non-significant
	- specific environmental factors: significant
	- shared environmental factors: not